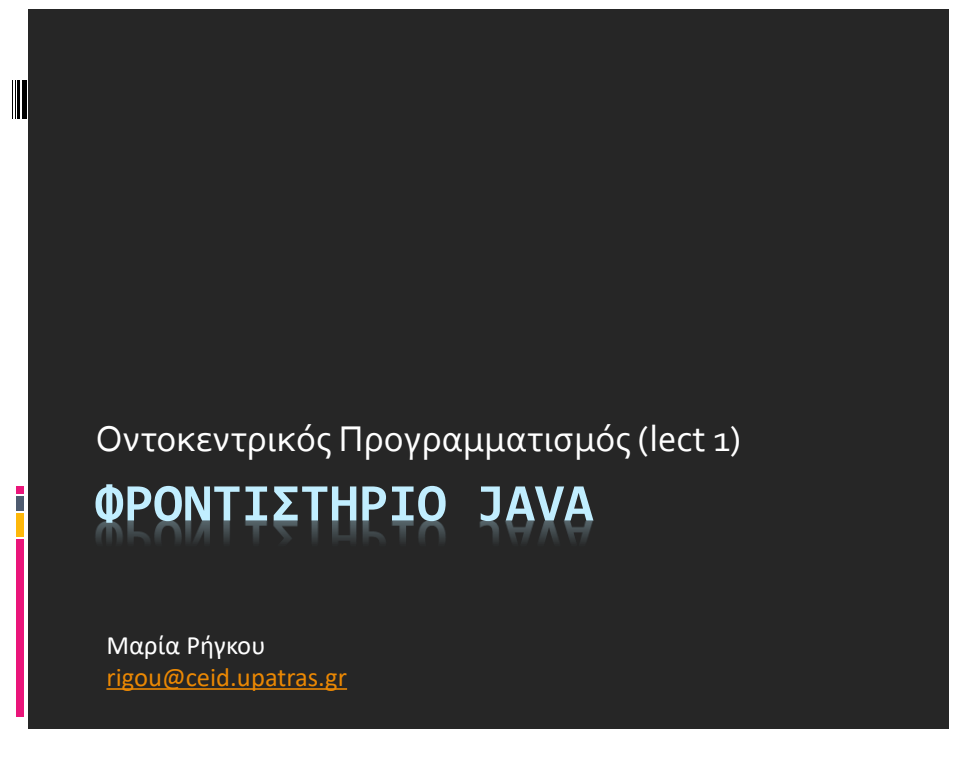

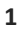

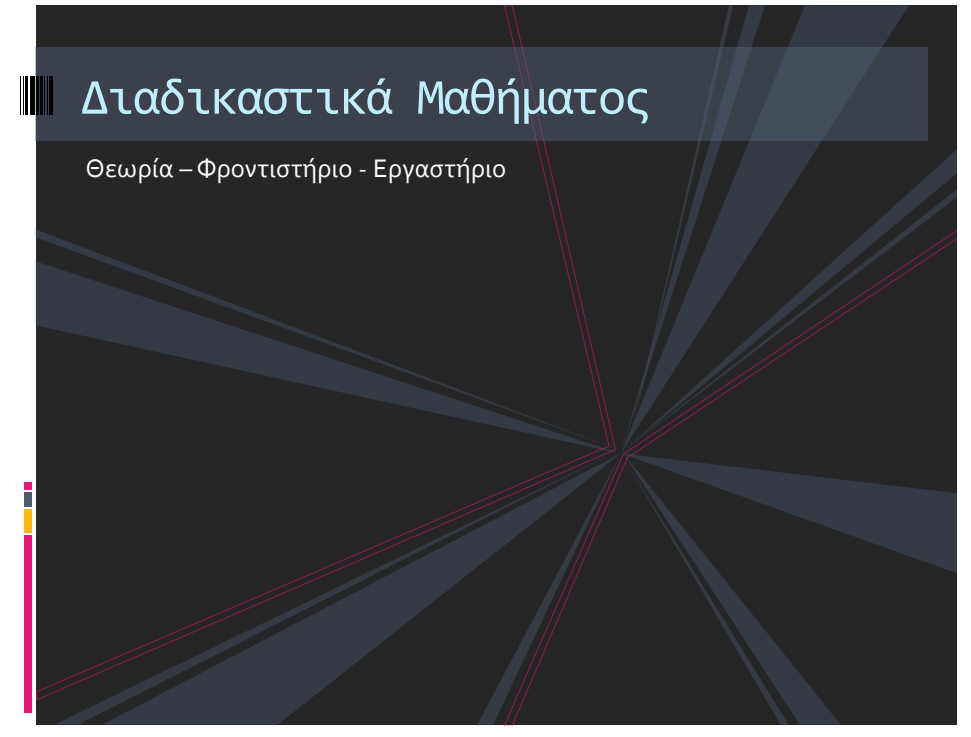

#### ▪ Θεωρία

- Πέμπτη 9.00-12.00 (ΒΑ)
- **•** Φροντιστήριο
	- Τετάρτη 12:00-2:00 (ΒΑ)
- **Εργαστήριο (έναρξη: εβδομάδα 4/3/18)**

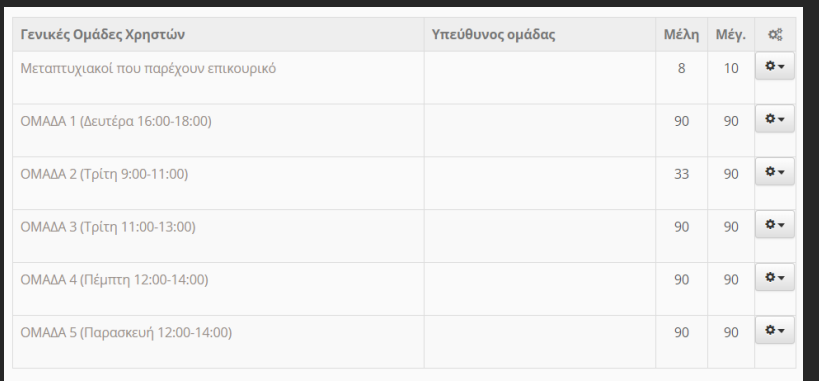

**3**

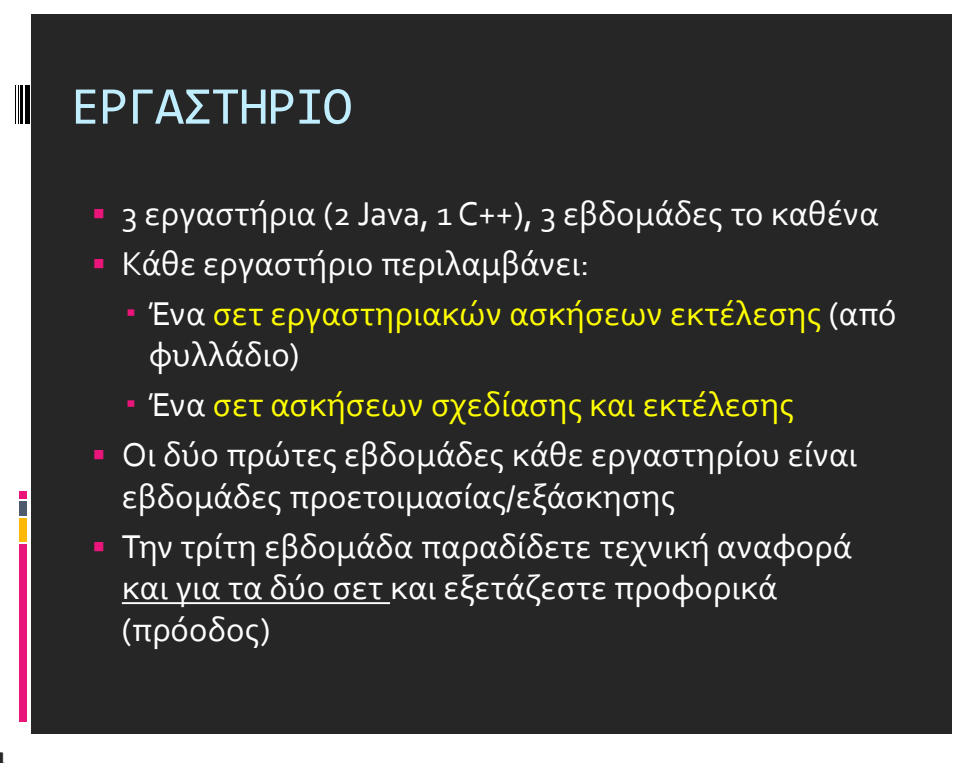

 $\blacksquare$ 

║

### ΑΞΙΟΛΟΓΗΣΗ

Εβδ1: Εξάσκηση 1ο σετ (Java), ασκ. 1,2,3 φυλ.

Εβδ2: Εξάσκηση 1ο σετ (Java), ασκ. 1,2,3 φυλ.

Εβδ4: Εξάσκηση 2ο σετ (Java), ασκ 4,5,6 φυλ.

Εβδ5: Εξάσκηση 2ο σετ (Java), ασκ 4,5,6 φυλ.

Εβδ7: Εξάσκηση 3ο σετ (C++), ασκ φυλ. C++

Εβδ8: Εξάσκηση 3ο σετ (C++), ασκ φυλ. C++

Εβδ9: Εξέταση 3ο σετ (C++)

Εβδ10: Επαναληπτικά εργαστήρια

Εβδ11: Εξέταση Εργασιών (Project)

Εβδ3: 1η Εξέταση Java (ασκ. 1,2,3 φυλ.-1ο σετ)

Εβδ6: 2η Εξέταση Java (ασκ 4,5,6 φυλ.-2ο σετ)

- **Πρόοδοι στην ύλη του εργαστηρίου** 
	- Υποχρεωτικές; (χάνεται το αντίστοιχο ποσοστό σε περίπτωση μη προσέλευσης): τρεις πρόοδοι + τελική εξέταση εργαστηρίου

Ημερομηνίες - Πρόγραμμα Διεξαγωγής Εργαστηρίων ανά Ομάδα (2018-2019) Δευτέρα

16.00-18.00

ΔΙΑΚΟΠΕΣ ΠΑΣΧΑ

Τρίτη

09.00-11.00

Τρίτη

 $11.00 - 13.00$ 

Εβδομάδα 4 Μαρ-8 Μαρ

Εβδομάδα 11 Μαρ-15 Μαρ

Εβδομάδα 18 Μαρ-22 Μαρ

Εβδομάδα 25 Μαρ-29 Μαρ

Εβδομάδα 1 Απρ-5 Απρ

Εβδομάδα 8 Απρ-12 Απρ

Εβδομάδα 15 Απρ-19 Απρ

Εβδομάδα 6 Μαΐου-10 Μαΐου

Εβδομάδα 13 Μαϊου-17 Μαϊου

Εβδομάδα 20 Μαΐου-24 Μαΐου

Εβδομάδα 3 Ιουνίου-7 Ιουνίου

Πέμπτη

12.00-14.00

Παρασκευή

12.00-14.00

- **Βαρύτητα:** 5%+5%+5%+10%=25%
- Εργασία (Project)
	- Java και ένα μέρος C++ (15%)
- Γραπτή εξέταση
	- Βαρύτητα: 60%

### ΑΞΙΟΛΟΓΗΣΗ

- Προϋπόθεση συμμετοχής στη γραπτή εξέταση
	- Να έχετε βαθμολογηθεί στην τελική εξέταση εργαστηρίου και σε 1 τουλάχιστον από τις 3 προόδους εργαστηρίου
- Προϋπόθεση προσμέτρησης εργαστηρίων και project
	- Να έχετε βαθμολογηθεί στην γραπτή εξέταση με τουλάχιστον 4.5

# ΠΛΗΡΟΦΟΡΙΕΣ

Ιστοσελίδα εργαστηρίου <https://eclass.upatras.gr/courses/CEID1105/> (εδώ βρίσκεται αναρτημένο και το φυλλάδιο εργαστηρίου)

Δείτε προσεκτικά τη σελίδα ΠΛΗΡΟΦΟΡΙΕΣ

Στη σελίδα Έγγραφα θα αναρτώνται οι διαφάνειες

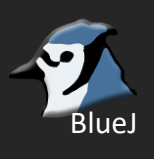

Contact info:

[Φροντιστήριο/Εργαστήριο] Μαρία Ρήγκου, Δημήτρης Κουτσομητρόπουλος [rigou@ceid.upatras.gr](mailto:rigou@ceid.upatras.gr) , [kotsomit@ceid.upatras.gr](mailto:kotsomit@ceid.upatras.gr)

**7**

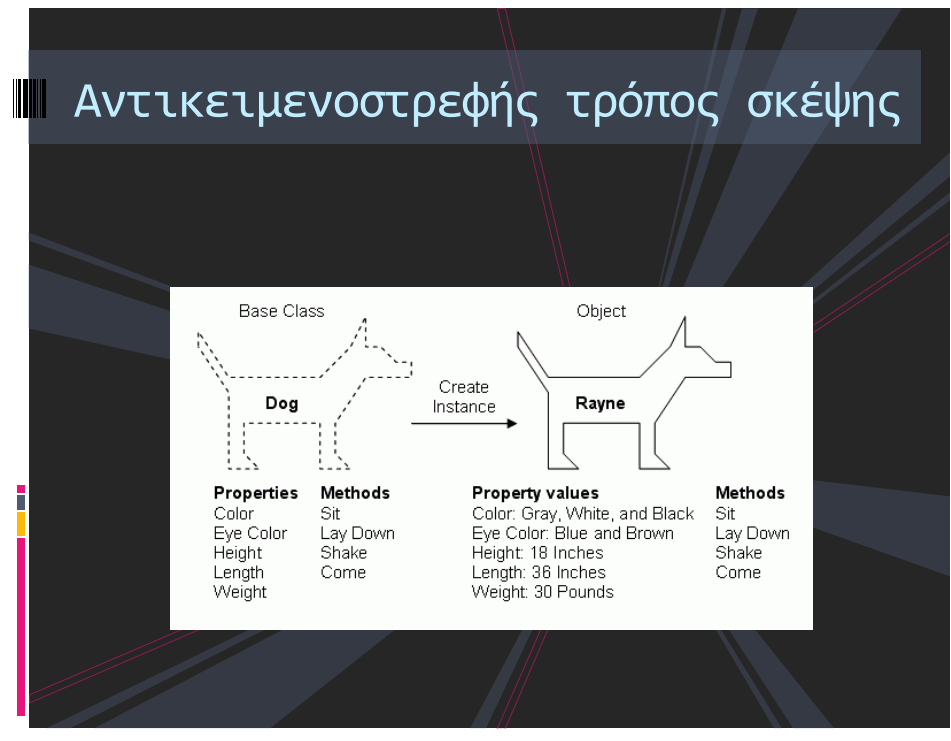

### Βασικές αρχές αντικειμενοστρέφειας (αρχές του Allan Kay) Τα πάντα είναι αντικείμενα Κάθε αντικείμενο έχει δικιά του μνήμη Κάθε αντικείμενο έχει ένα συγκεκριμένο τύπο Τύπος = Κλάση Τα αντικείμενα επικοινωνούν μέσω μηνυμάτων **□ Αντικείμενα του ίδιου τύπου μπορούν να δεχτούν τα** ίδια μηνύματα Δηλαδή μπορούν να εκτελούν τις ίδιες λειτουργίες Ένα πρόγραμμα είναι μια συλλογή από αντικείμενα όπου το ένα λέει στο άλλο τι να κάνει

### Αντικείμενο

- <u>▪ Ένα</u> αντικείμενο στον κώδικα αναπαριστά μια οντότητα (έννοια) και έχει:
- Μια κατάσταση, η οποία ορίζεται από ορισμένα χαρακτηριστικά
- Μια συμπεριφορά, η οποία ορίζεται από ορισμένες ενέργειες που μπορεί να εκτελέσει το αντικείμενο
- Μια ταυτότητα που το ξεχωρίζει από τα υπόλοιπα**.**

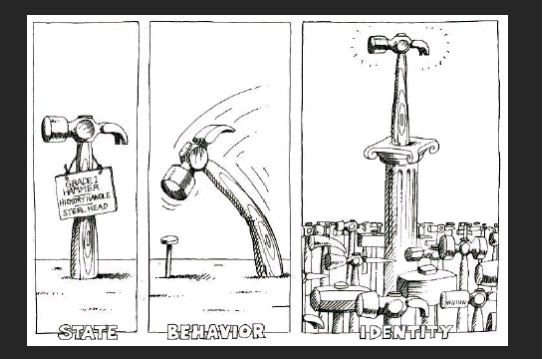

Παραδείγματα: ένας άνθρωπος, ένα πράγμα, ένα μέρος, μια υπηρεσία

**11**

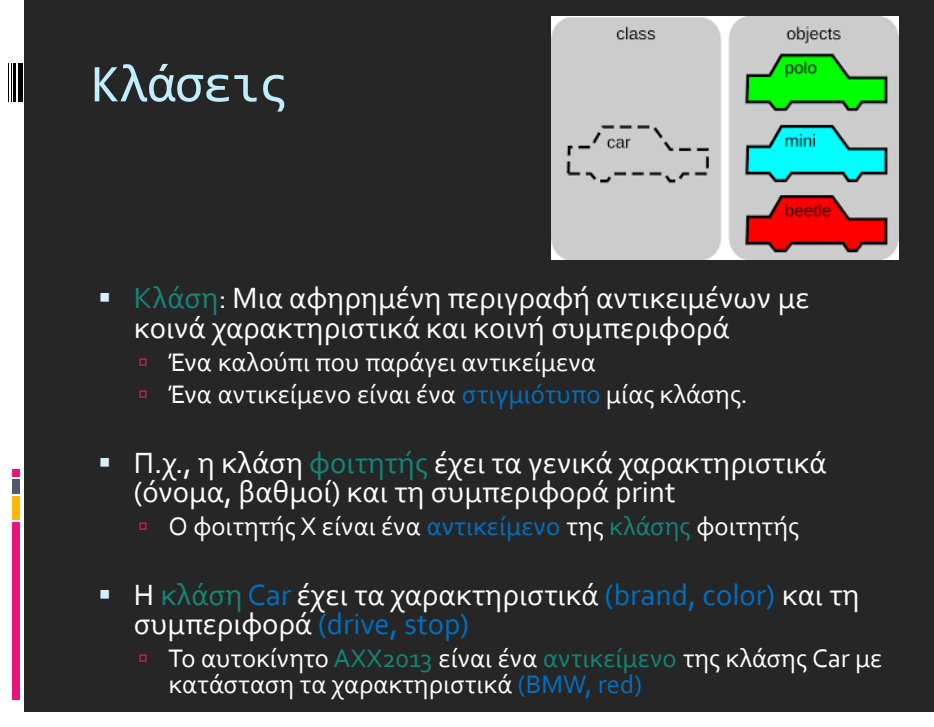

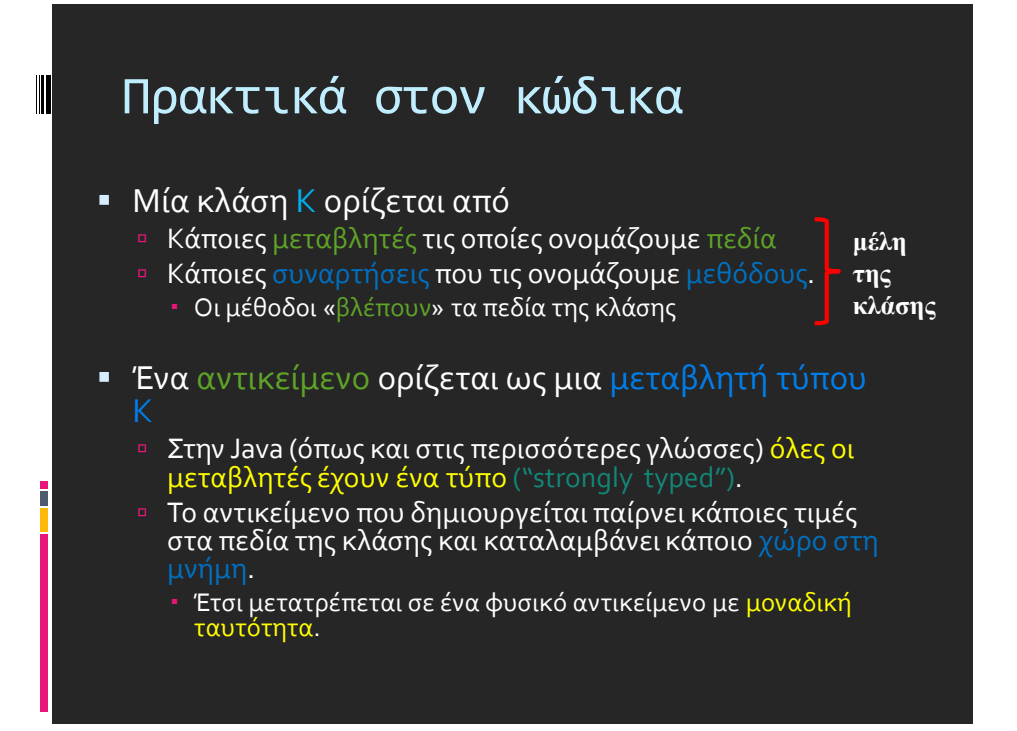

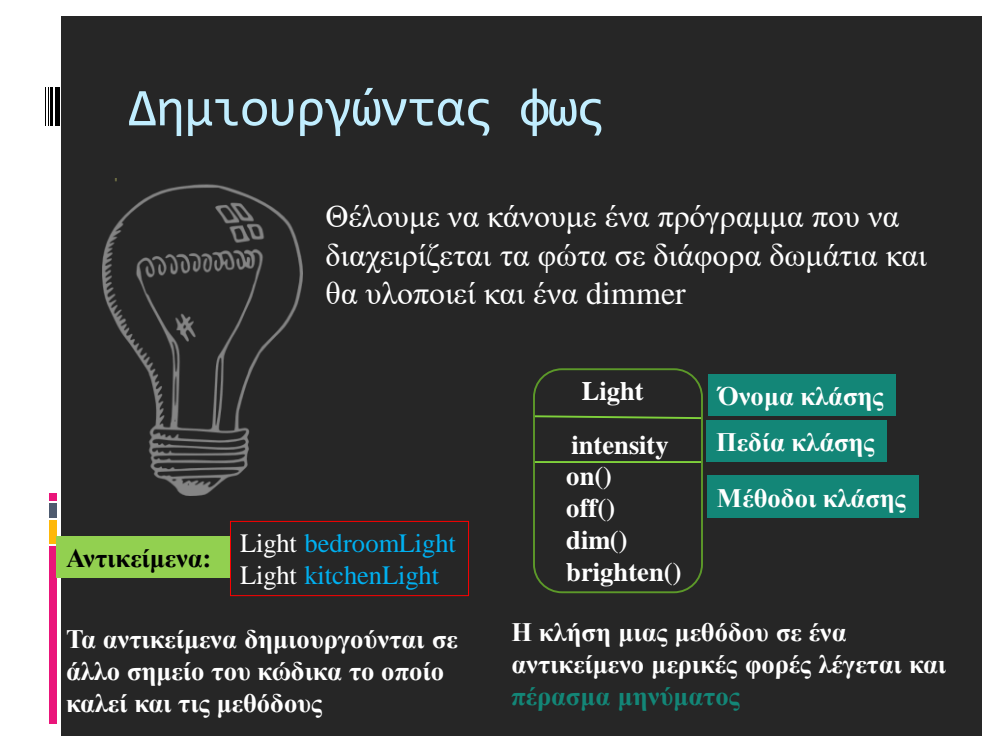

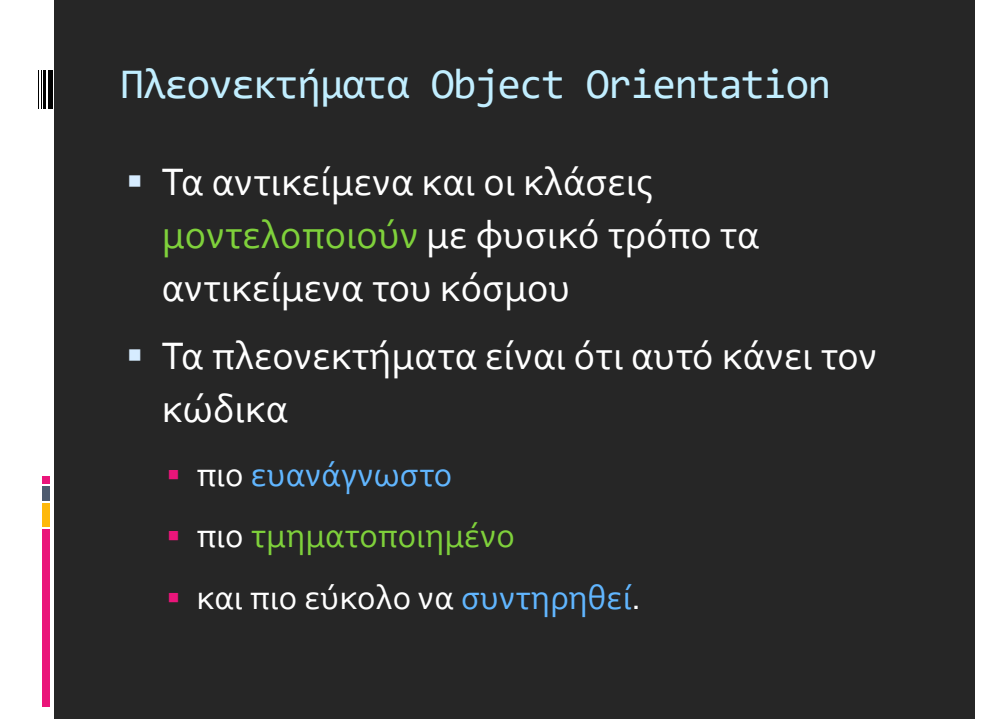

 $\blacksquare$ 

# Παράδειγμα

- Θέλουμε να προσομοιώσουμε ένα αυτοκίνητο το οποίο κινείται πάνω σε μία ευθεία. Αρχικά ξεκινάει από τη θέση μηδέν. Σε κάθε χρονική στιγμή κινείται τυχαία κατά μία θέση είτε αριστερά είτε δεξιά. Σε κάθε βήμα τυπώνεται μια κουκίδα που δείχνει τη θέση του.
- Πώς θα λύσουμε αυτό το πρόβλημα?
	- Τι κλάσεις και τι αντικείμενα θα ορίσουμε?
	- Τι πεδία και τι μεθόδους θα έχουν?

# Αντικειμενοστρεφής Σχεδίαση

- Οι οντότητες/έννοιες στον ορισμό του προβλήματος γίνονται κλάσεις και ορίζονται τα αντικείμενα που αναφέρονται στο πρόβλημα.
- **Τα ρήματα γίνονται** μέθοδοι
- Τα χαρακτηριστικά των αντικειμένων γίνονται πεδία
	- Τα πεδία μπορεί να είναι κι αυτά αντικείμενα.
- Δεν υπάρχει ένας μοναδικός τρόπος να μοντελοποιήσετε ένα πρόβλημα. Συνήθως όμως υπάρχει ένας που είναι καλύτερος από τους άλλους.

**17**

 $\blacksquare$ 

 $\blacksquare$ 

### Παράδειγμα

- Θέλουμε να προσομοιώσουμε ένα αυτοκίνητο το οποίο κινείται πάνω σε μία ευθεία. Αρχικά ξεκινάει από τη θέση μηδέν. Σε κάθε χρονική στιγμή κινείται τυχαία κατά μία θέση είτε αριστερά είτε δεξιά. Σε κάθε βήμα τυπώνεται μια κουκίδα που δείχνει τη θέση του.
- Πώς θα λύσουμε αυτό το πρόβλημα?
	- Τι κλάσεις και τι αντικείμενα θα ορίσουμε?
	- Τι πεδία και τι μεθόδους θα έχουν?

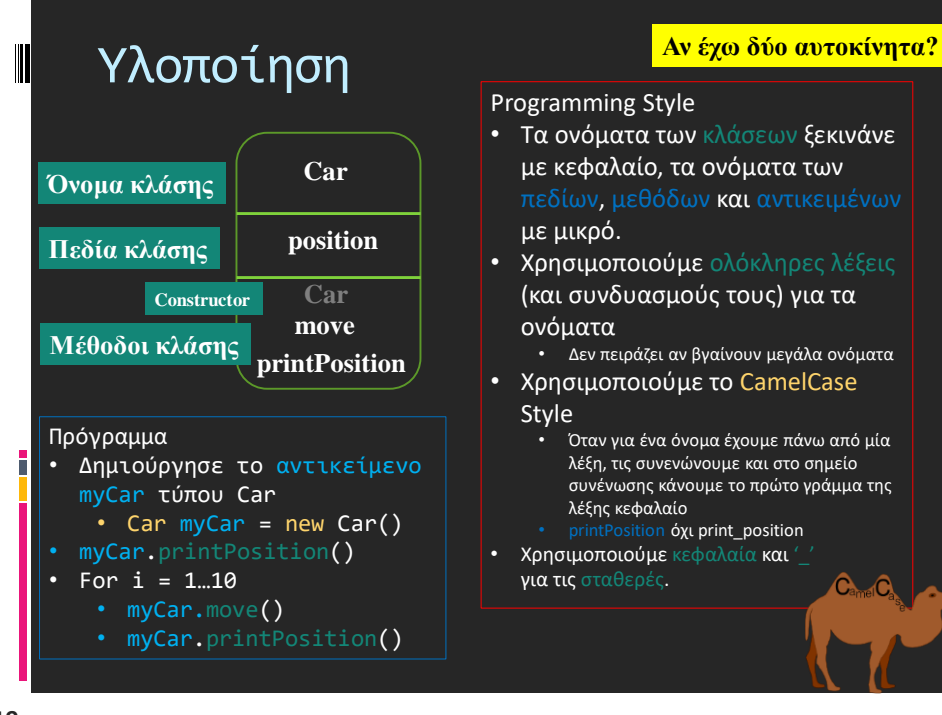

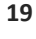

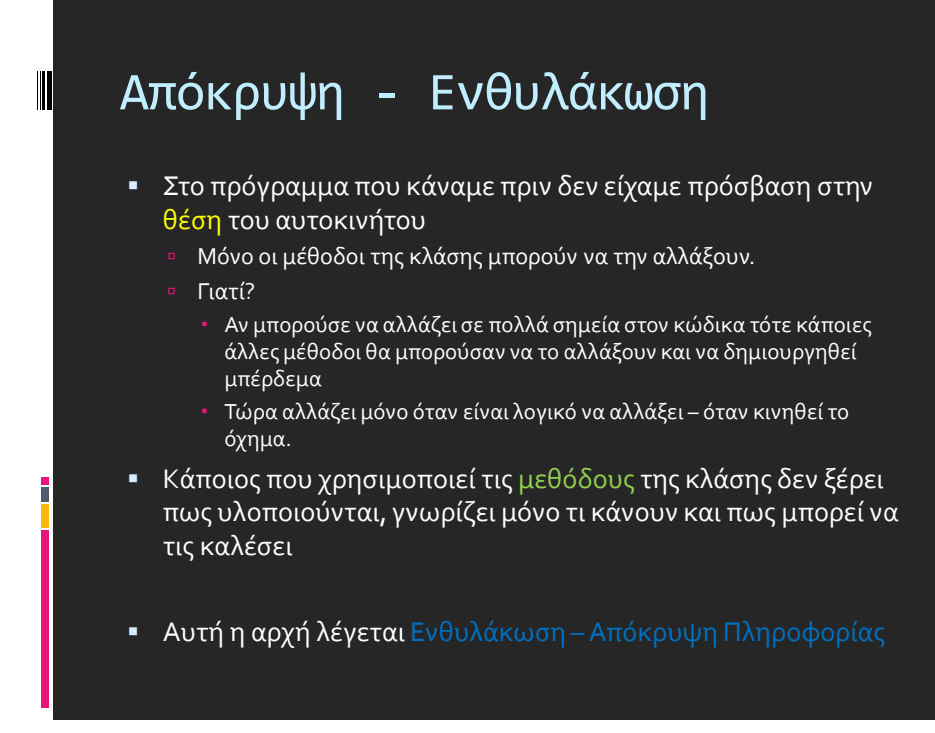

### Παράδειγμα

■ Τι γίνεται στο αρχικό μας παράδειγμα αν εκτός από αυτοκίνητο είχαμε και μία μηχανή? Η μηχανή κινείται με τον ίδιο τρόπο αλλά όταν τυπώνεται η θέση της αντί για κουκίδα (.) τυπώνεται ένα αστέρι (\*).

▪ Τι κλάσεις πρέπει να ορίσουμε?

**21**

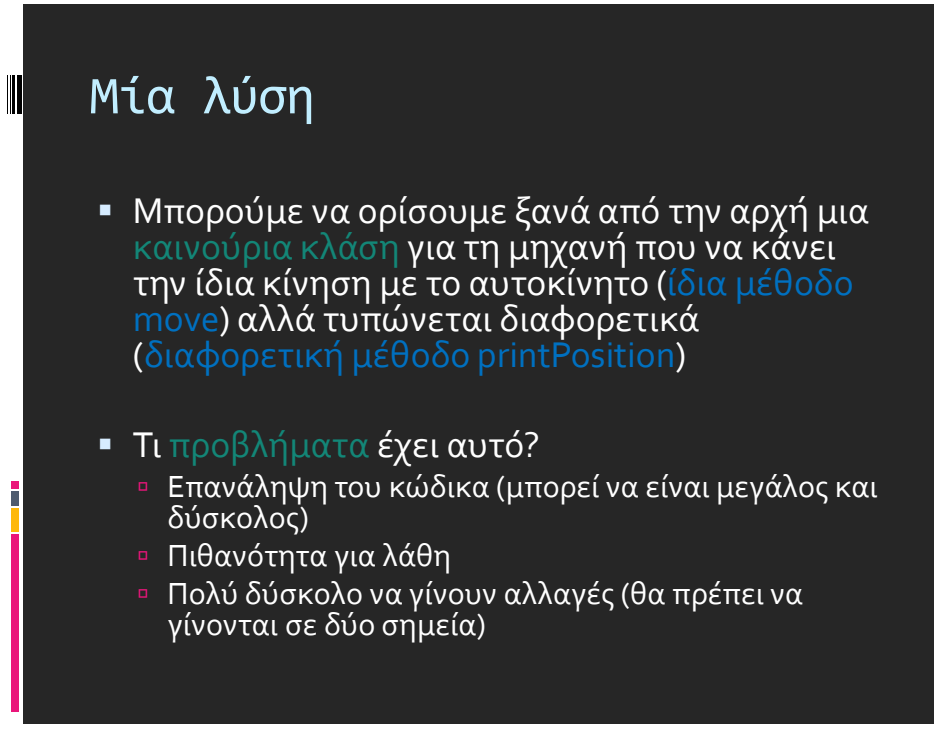

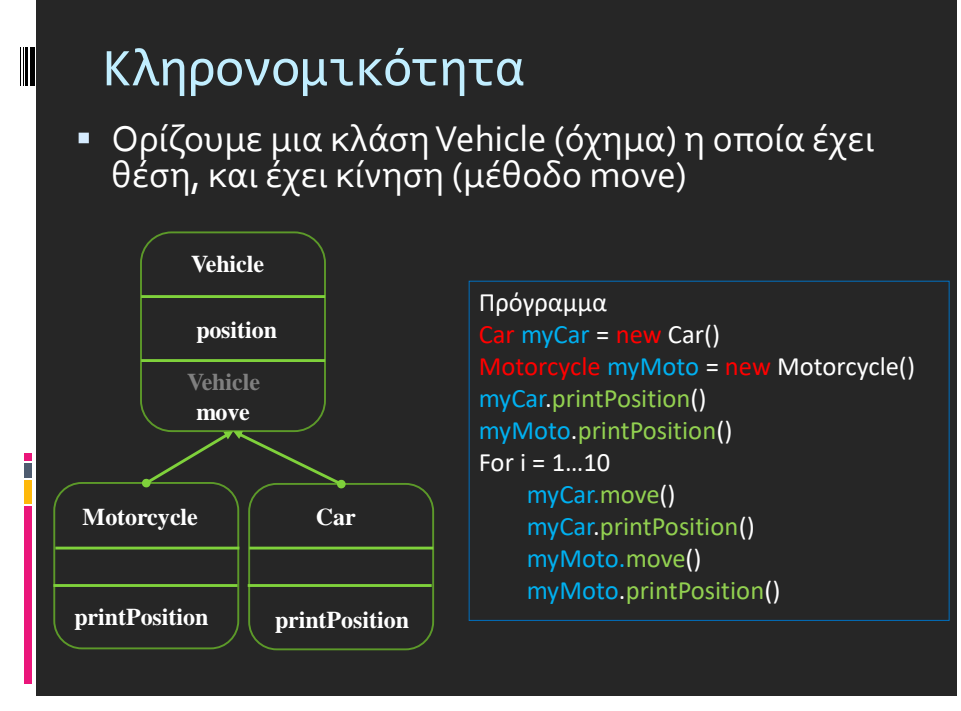

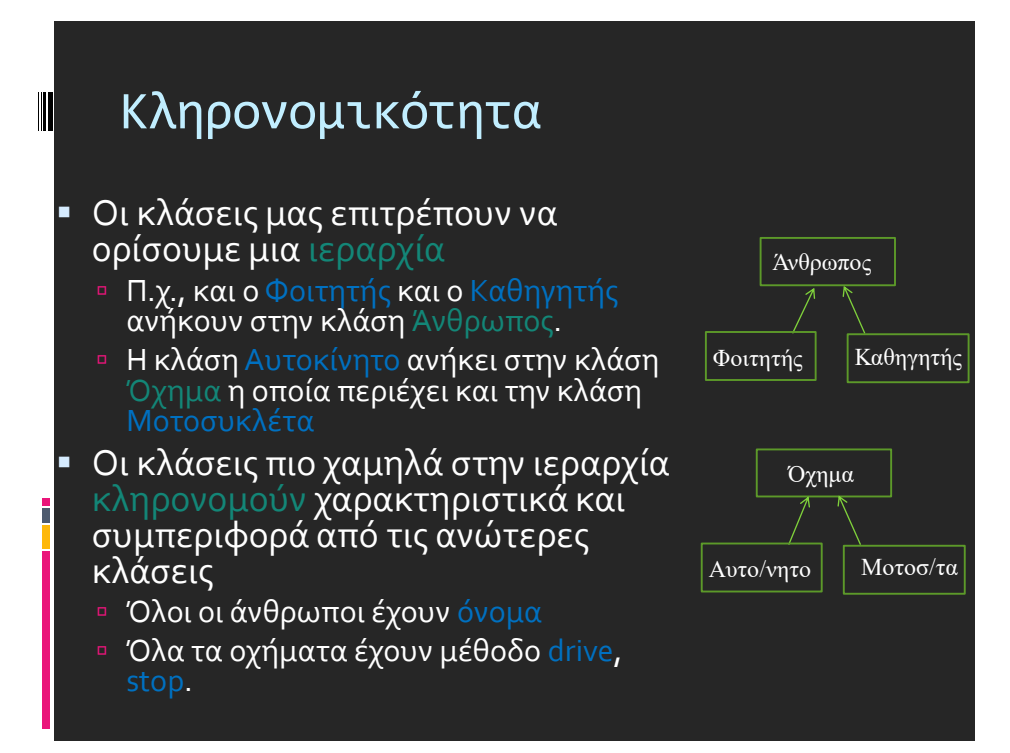

### Οι κλάσεις σχηματίζουν ιεραρχία

- Οι κλάσεις δομούνται σε μια δενδρική ιεραρχία
- Η κλάση στη ρίζα της ιεραρχίας ονομάζεται Object
- Κάθε κλάση εκτός από την Object, έχει μια υπερκλάση (superclass)
- Μια κλάση μπορεί να έχει πολλούς προγόνους μέχρι την Object
- Όταν ορίζουμε μια κλάση, ορίζουμε την υπερκλάση της Αν δεν ορίσουμε υπερκλάση θεωρείται η Object
- Κάθε κλάση μπορεί να έχει μία ή περισσότερες υποκλάσεις (subclasses)

**26**

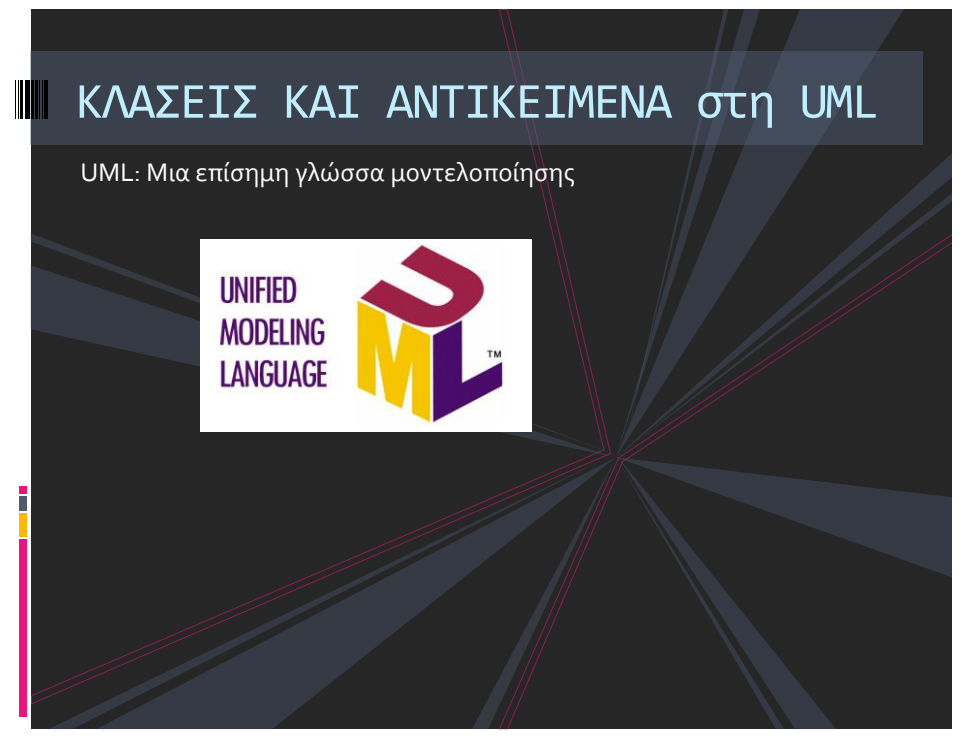

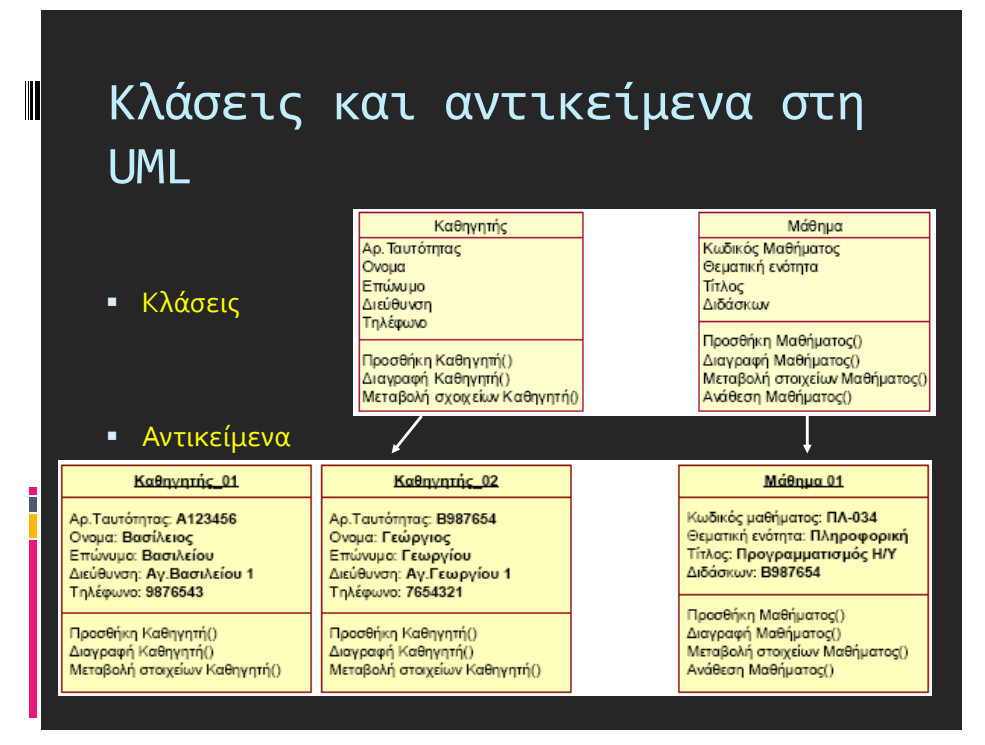

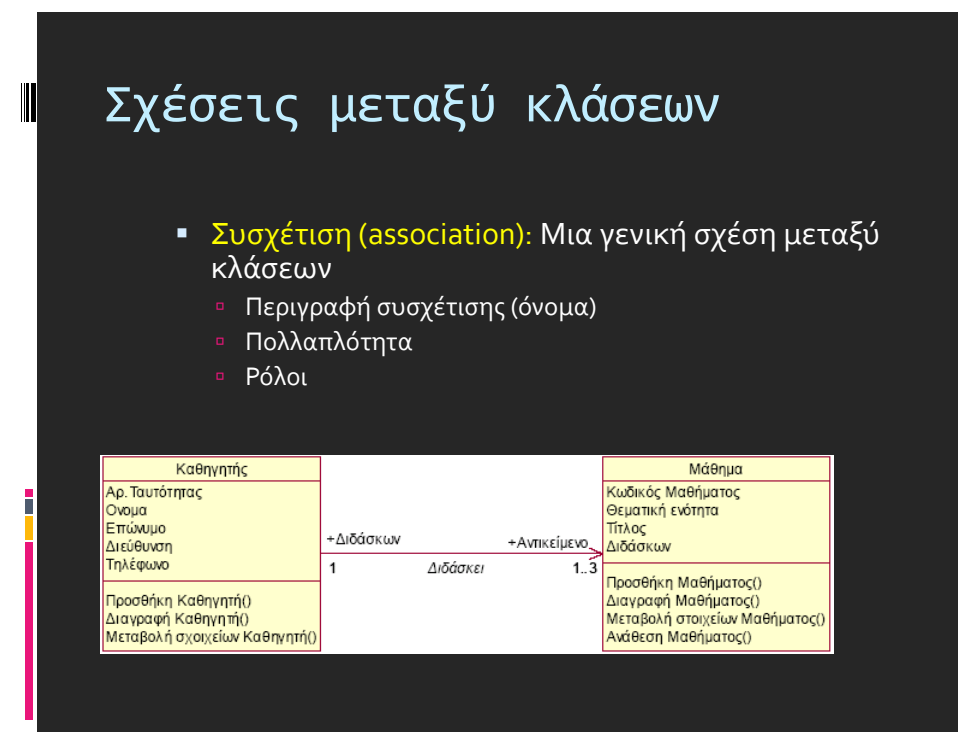

# Κληρονομικότητα (1/2)

- *"is a"*, *"kind of"*
- *Κληρονομικότητα* ή *γενίκευση* (inheritance, generalisation): Η απόδοση χαρακτηριστικών από μια κλάση (πατέρας) σε άλλες (παιδιά).
	- Απλή: κάθε κλάση έχει έναν «πατέρα»
	- Πολλαπλή: κάθε κλάση έχει πάνω από έναν «πατέρα»
- Κληρονομικότητα και γενίκευση αποτελούν τις δύο όψεις ενός μηχανισμού *ταξινόμησης* (classification) οντοτήτων του πεδίου του προβλήματος:
	- Η κλάση-παιδί είναι εξειδίκευση της κλάσης-πατέρα
	- Η κλάση-πατέρας είναι γενίκευση της κλάσης-παιδί
- Οι υποκλάσεις προσφέρουν *εξειδικευμένη* συμπεριφορά από τα κοινά στοιχεία που προσφέρει η υπερκλάση.
- Επαναχρησιμοποίηση του κώδικα της υπερκλάσης.

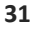

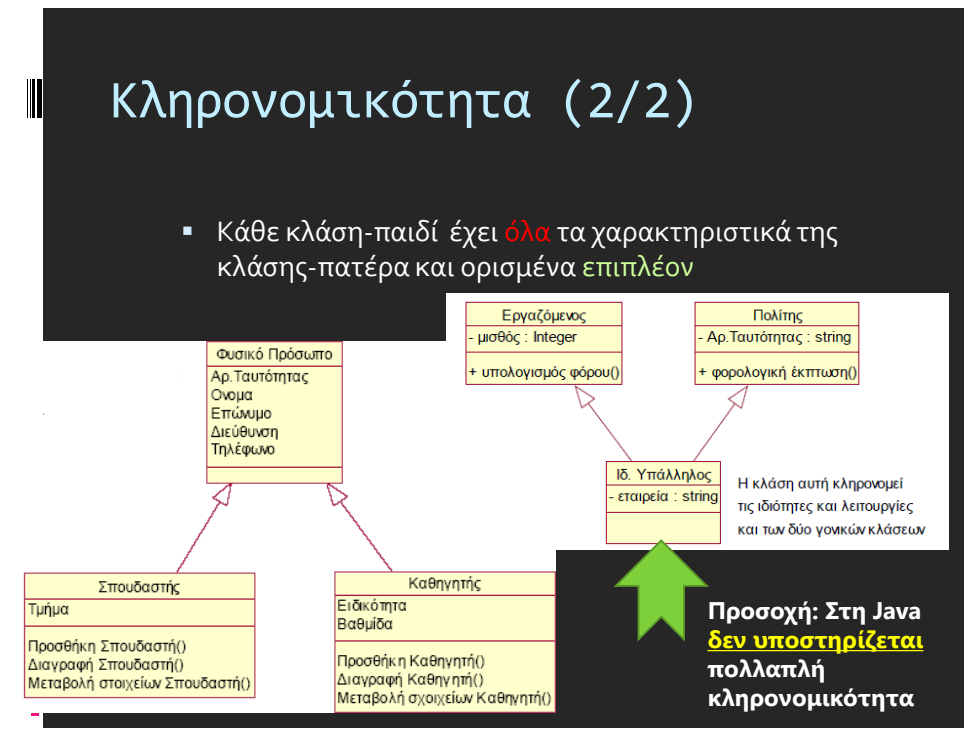

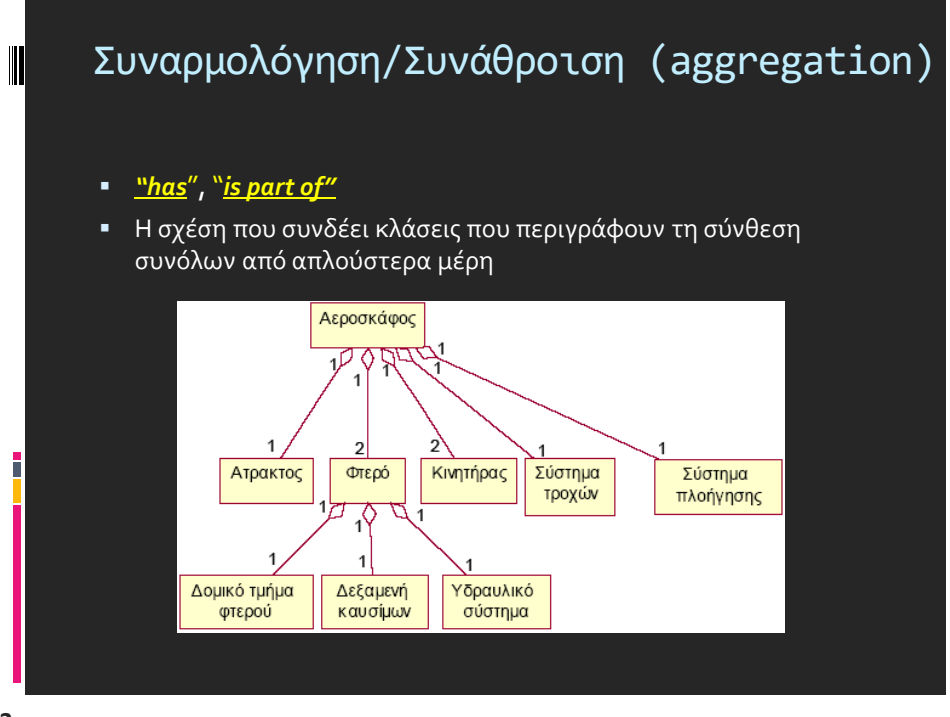

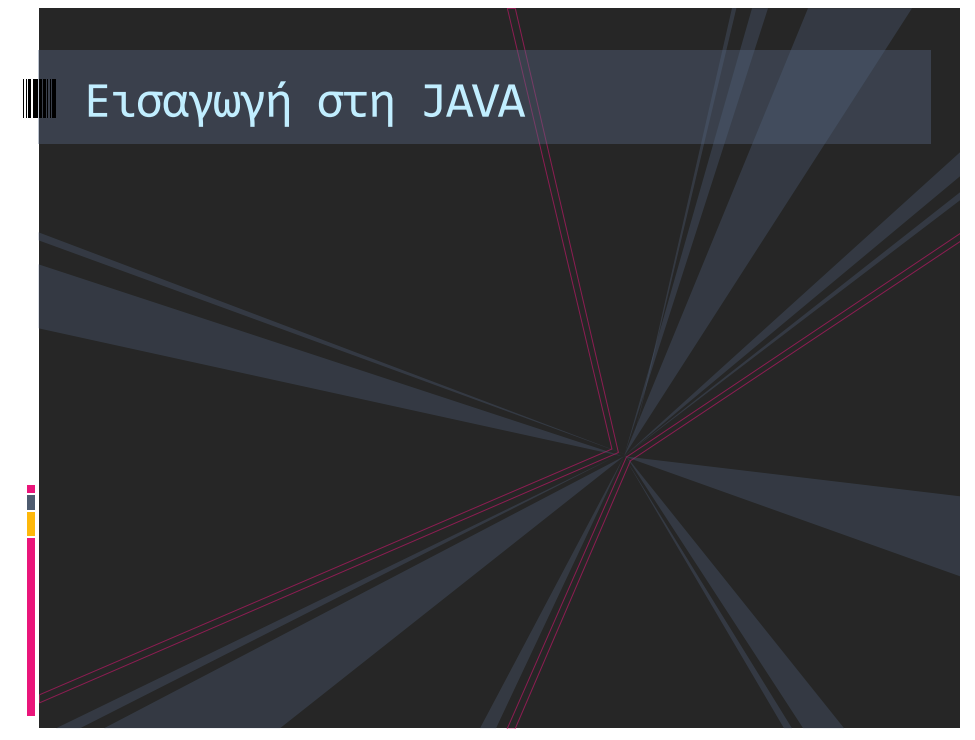

### Java (Εισαγωγή σε μία διαφάνεια…)

- Aναπτύχθηκε από τη Sun Microsystems
	- 1η έκδοση το 1995.
	- 2014 έκδοση 8 (θα υποστηρίζεται μέχρι και Ιαν 2019)
	- Τελευταία έκδοση για download 9.0.4
	- Μάρτιος 2018 έκδοση 10
- Δωρεάν διάθεση από [http://www.oracle.com/technetwork/java/javase/downloads/inde](http://www.oracle.com/technetwork/java/javase/downloads/index.html) x.html
- Υλικό: <http://www.oracle.com/technetwork/java/index.html>
- Το συντακτικό βασίζεται σε C / C++
- Είναι platform-independent:
	- ο πηγαίος κώδικας μεταγλωττίζεται σε bytecode (ενδιάμεση μορφή εντολών μεταξύ γλώσσας υψηλού επιπέδου και γλώσσας μηχανής)
	- ένα πρόγραμμα σε bytecode μπορεί να εκτελεστεί σε οποιονδήποτε υπολογιστή έχει εγκατεστημένη τη Java Virtual Machine

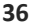

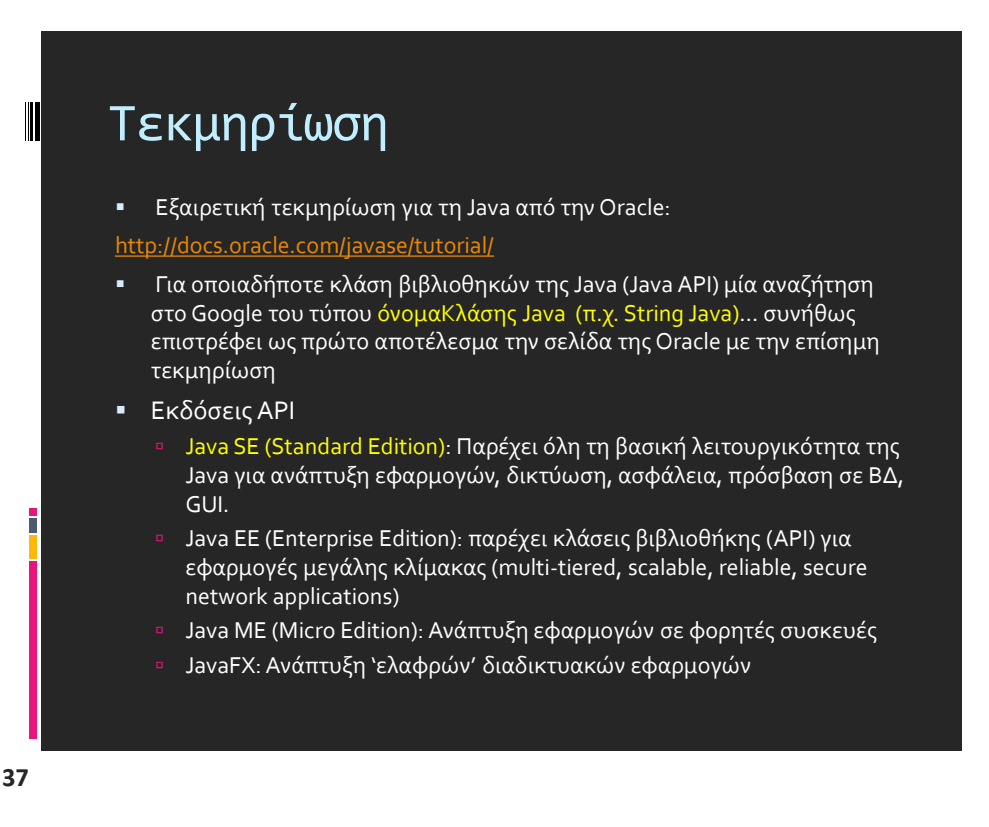

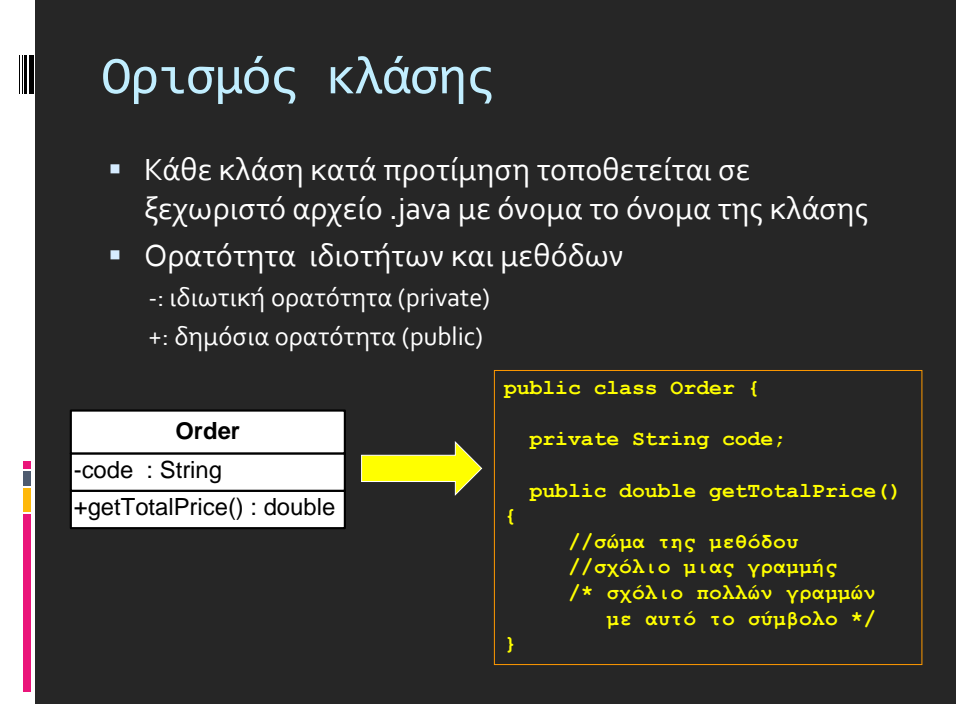

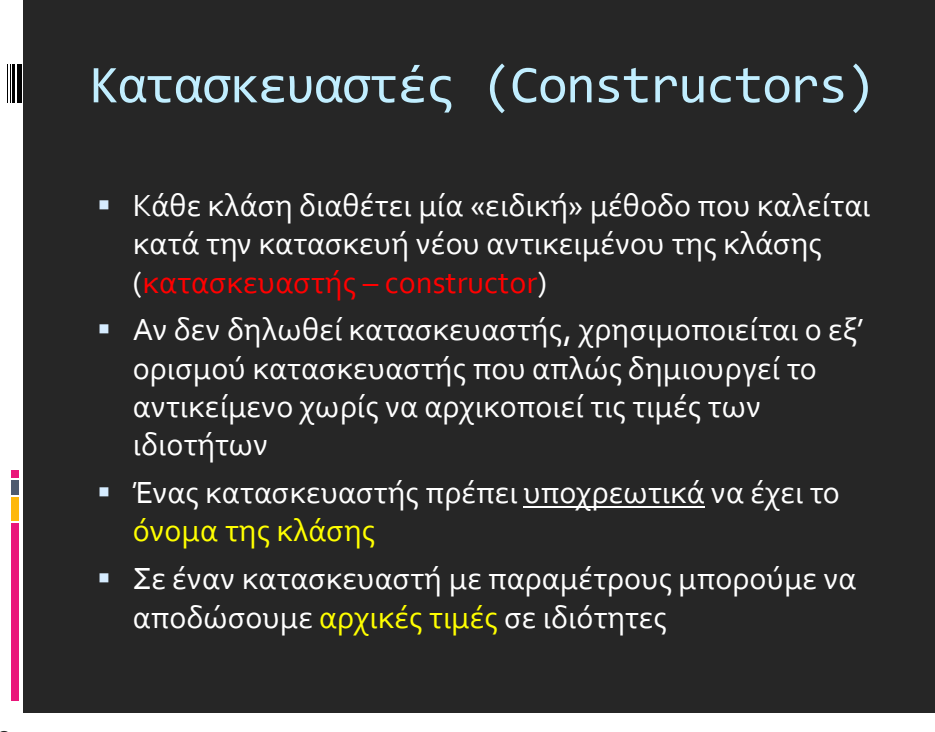

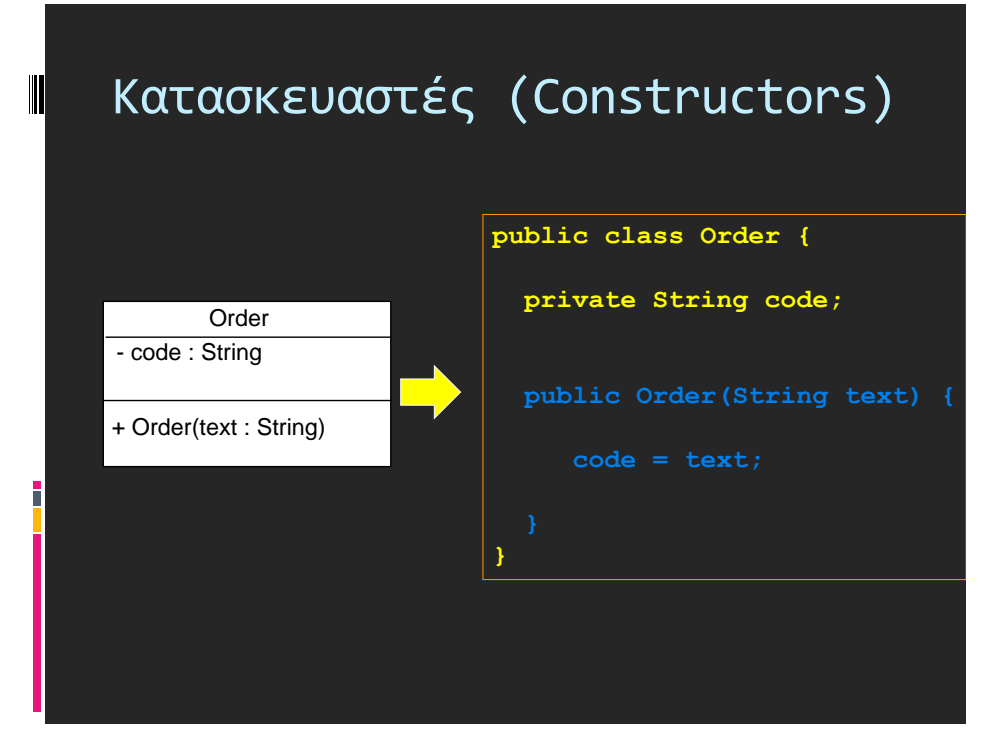

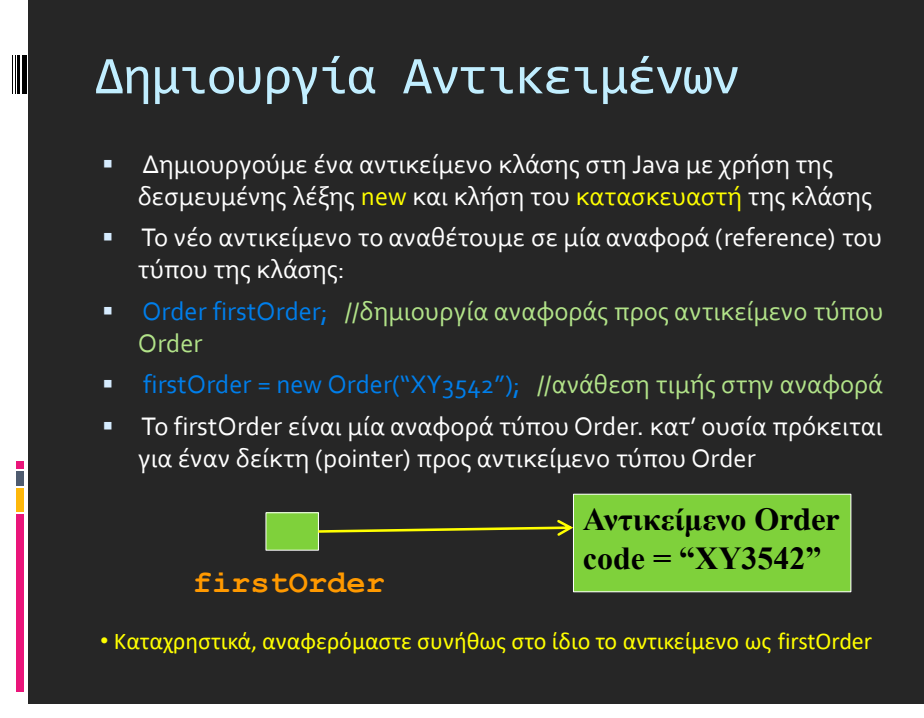

### Δημιουργία αντικειμένων

- Στη Java, <u>τα πάντα είναι αντικείμενα</u> (και κατά συνέπεια τα χειριζόμαστε μέσω αναφορών σε αυτά)
	- String name = "Markos"; το name είναι αναφορά προς αντικείμενο τύπου String
	- $\blacksquare$  int[] anArray = new int[10]; το anArray είναι αναφορά προς αντικείμενο τύπου int[], δηλ. πίνακας ακεραίων
- … εκτός από 8 Στοιχειώδεις τύπους που <u>δεν είναι</u> αντικείμενα:
	- **byte, short, int, long, float, double, boolean, char**

**42**

 $\blacksquare$ 

# Βασικοί τύποι

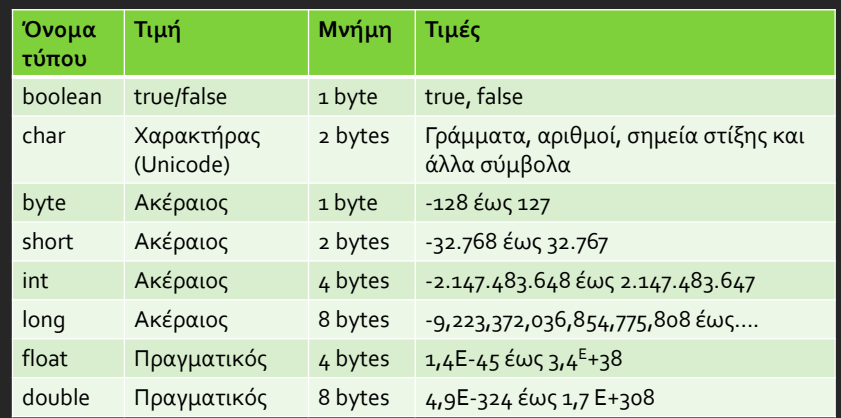

Όταν ορίζουμε μια μεταβλητή δεσμεύεται ο αντίστοιχος χώρος στη μνήμη. Το όνομα της μεταβλητής συνδέεται με αυτό το χώρο στη μνήμη.

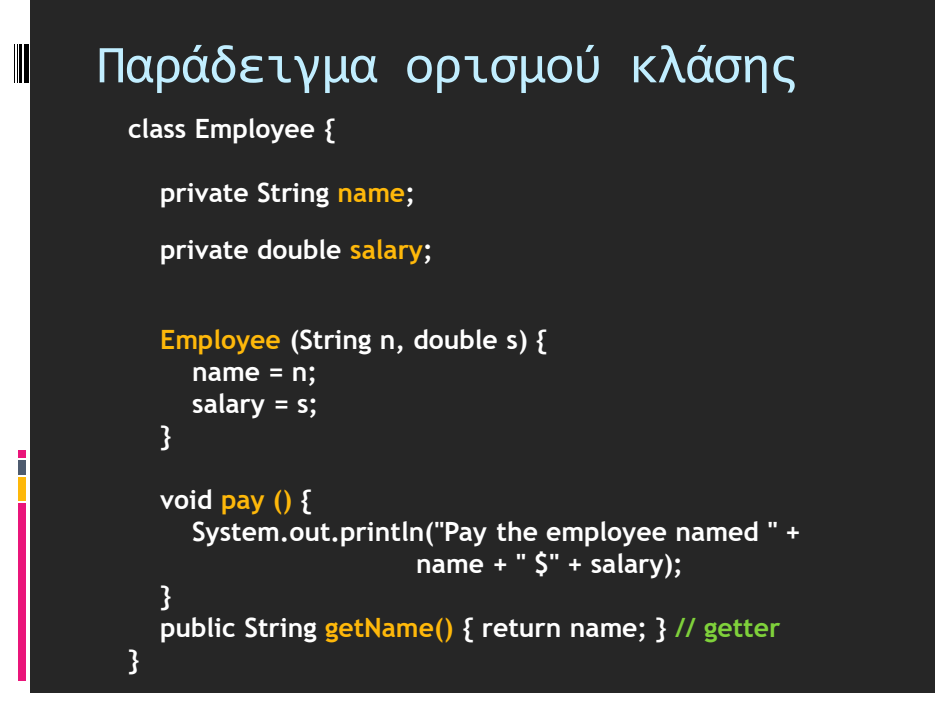

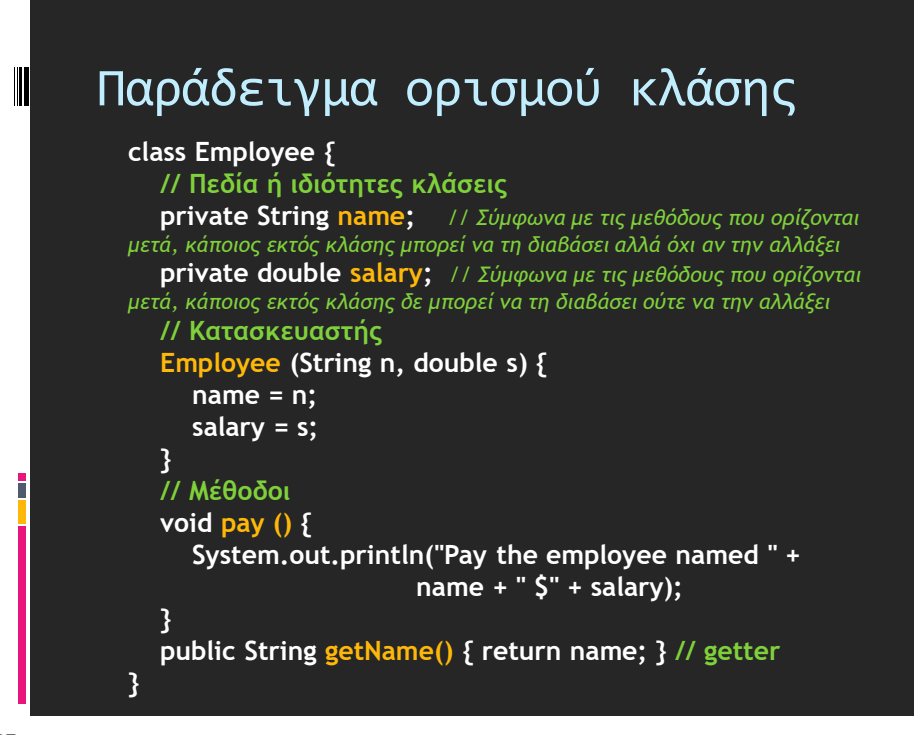

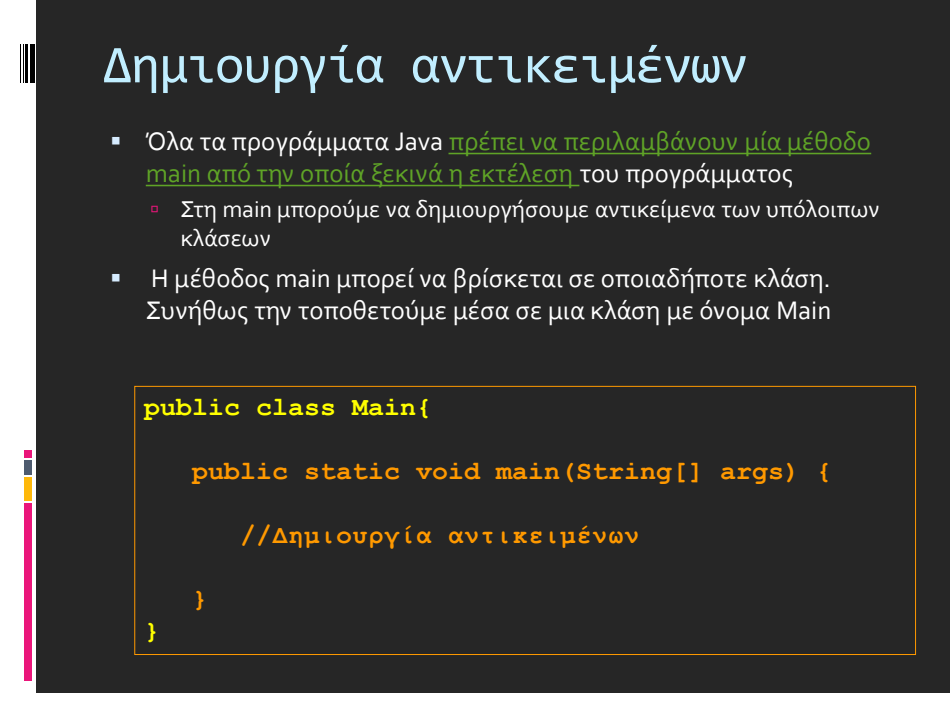

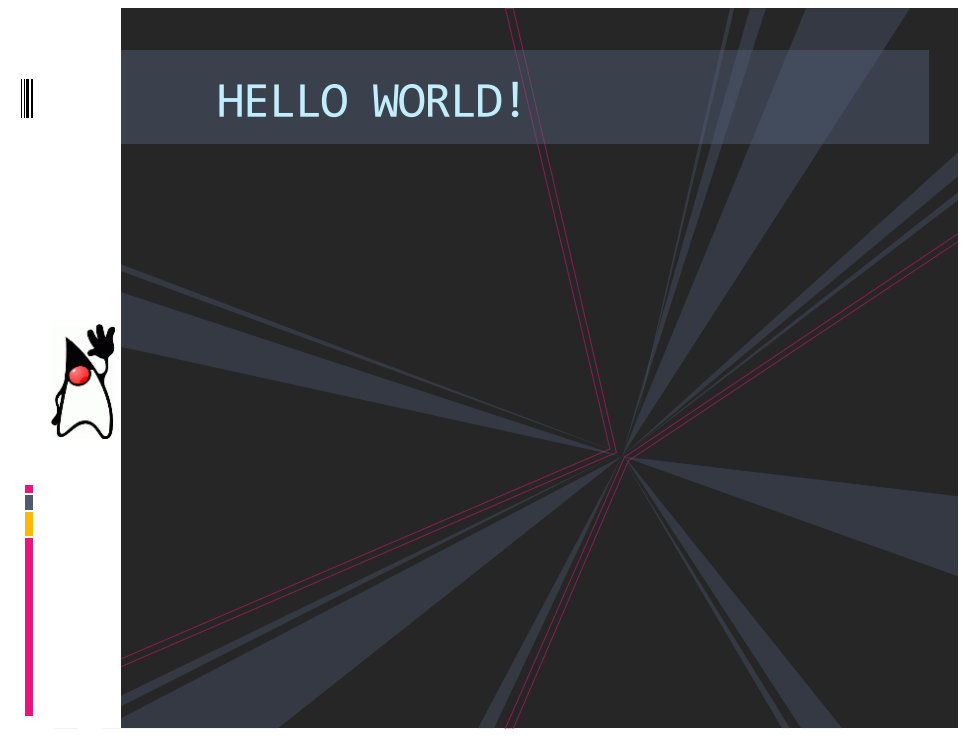

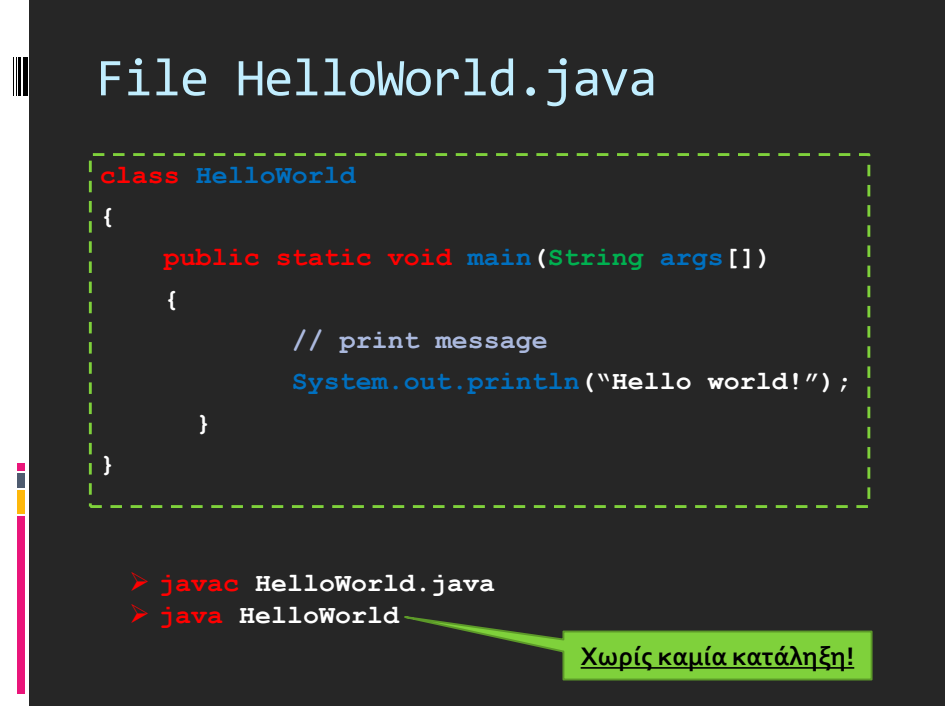

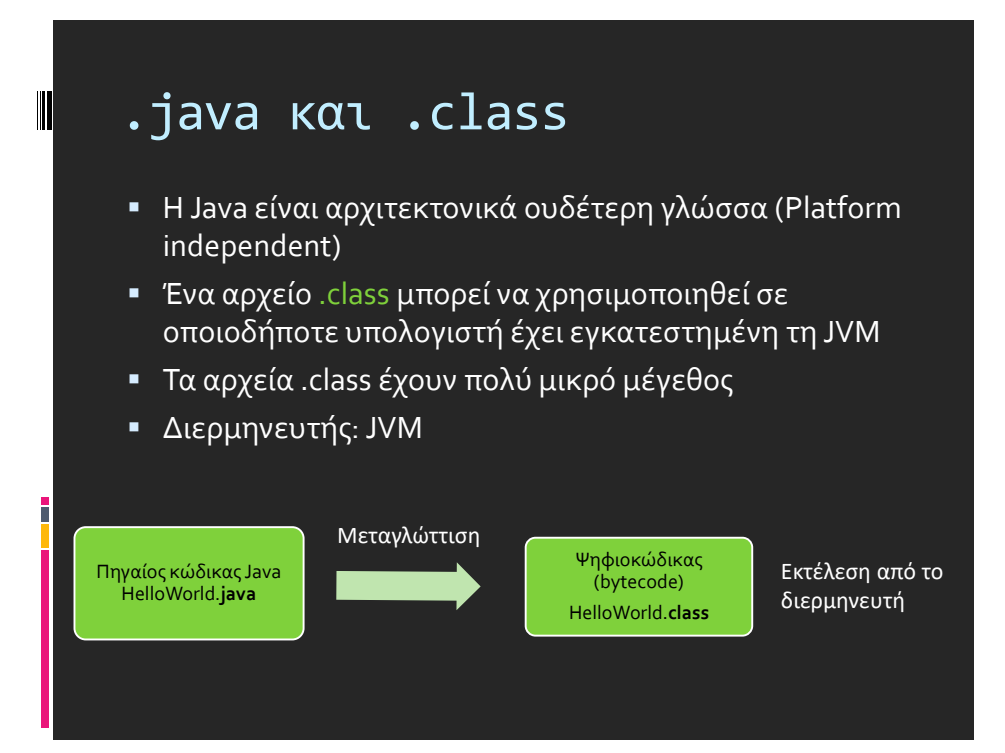

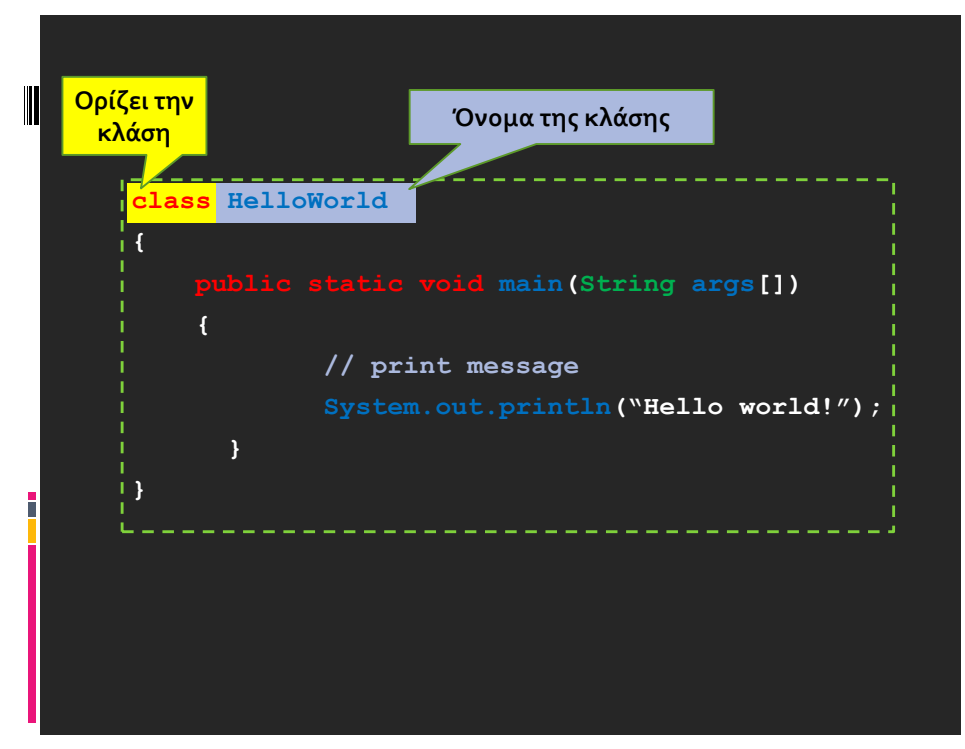

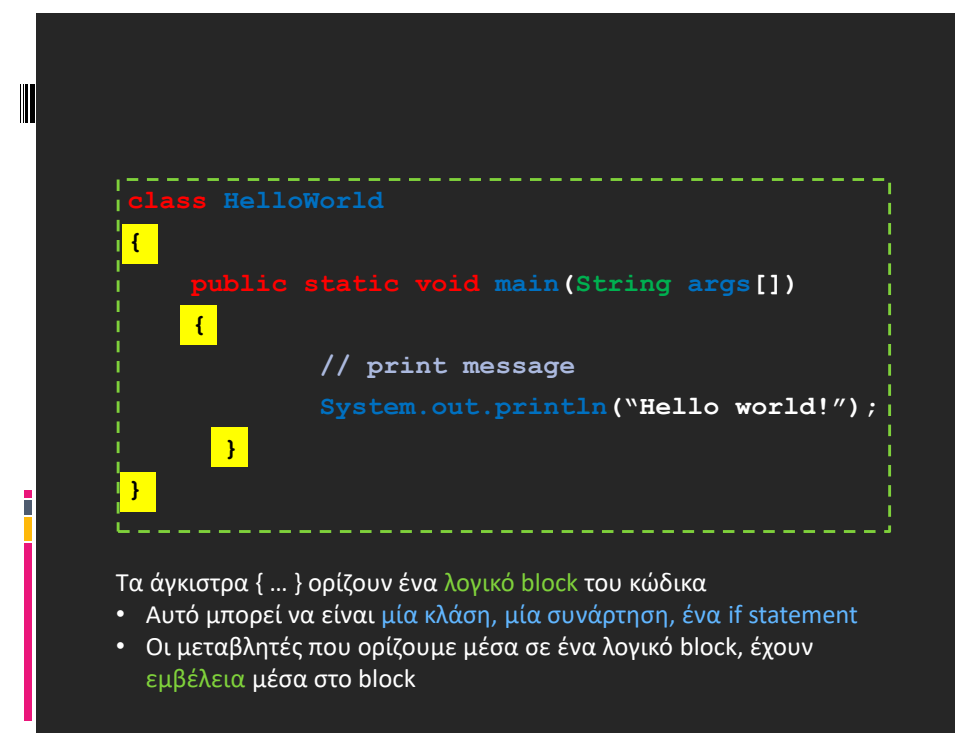

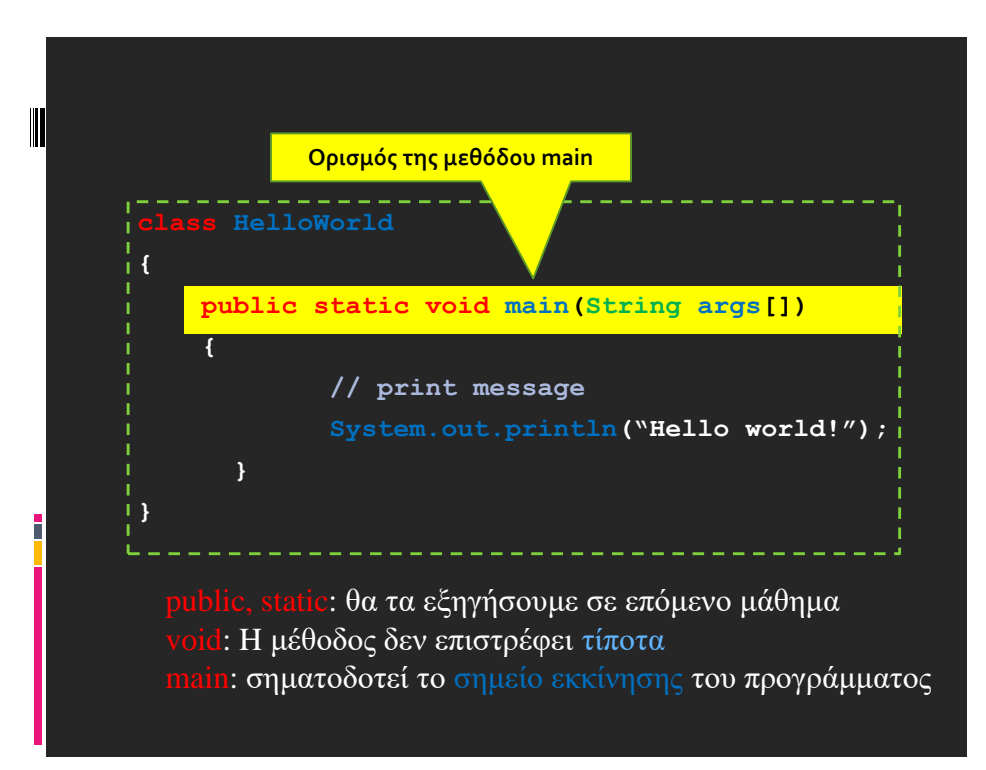

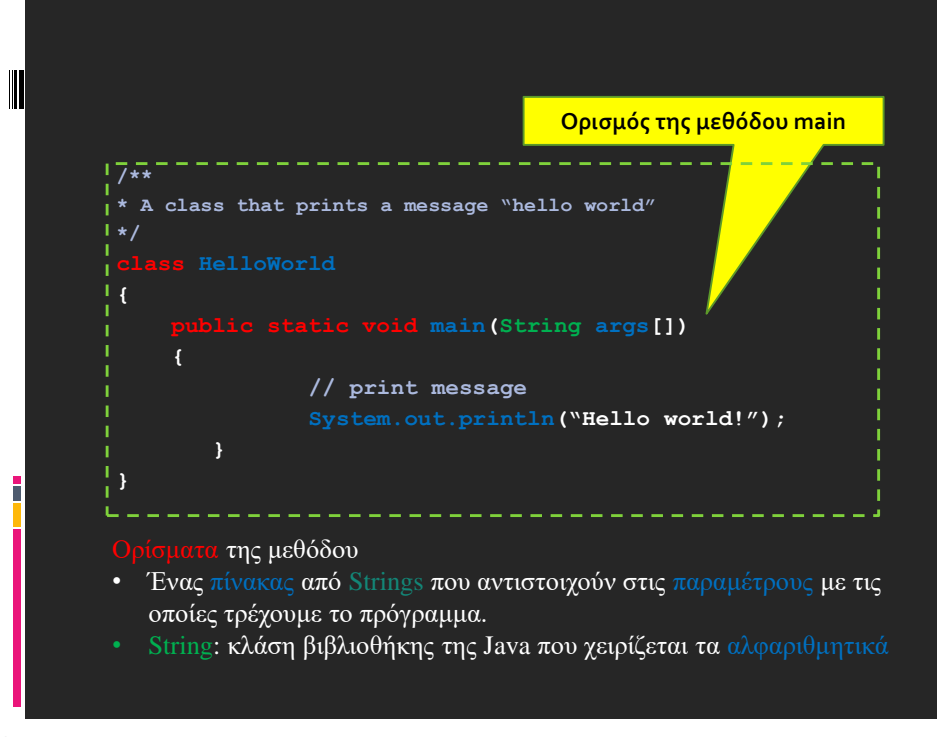

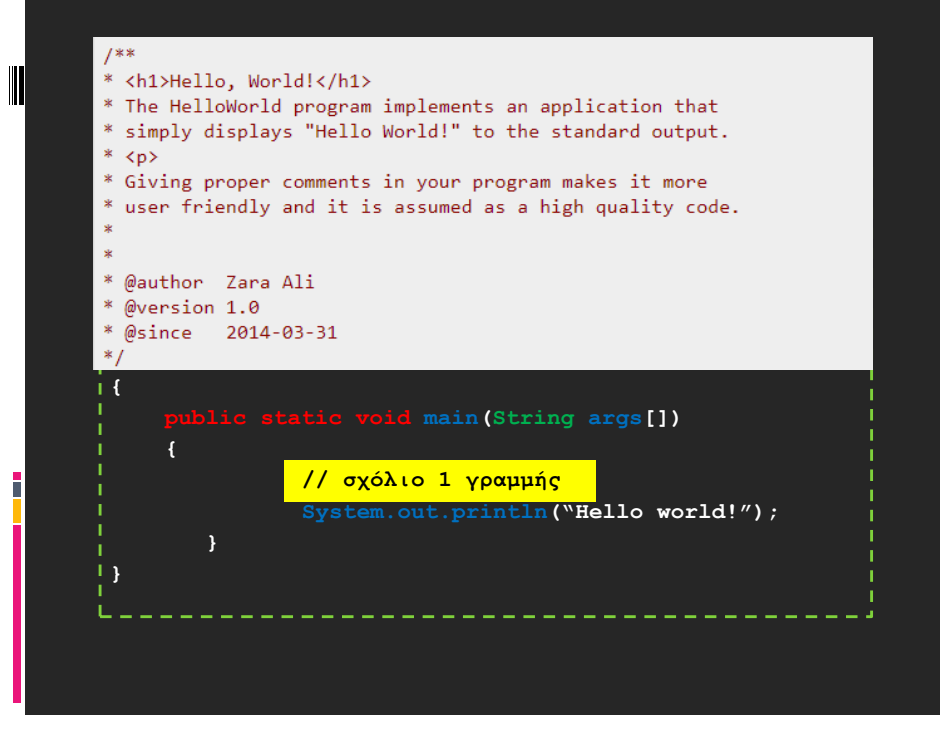

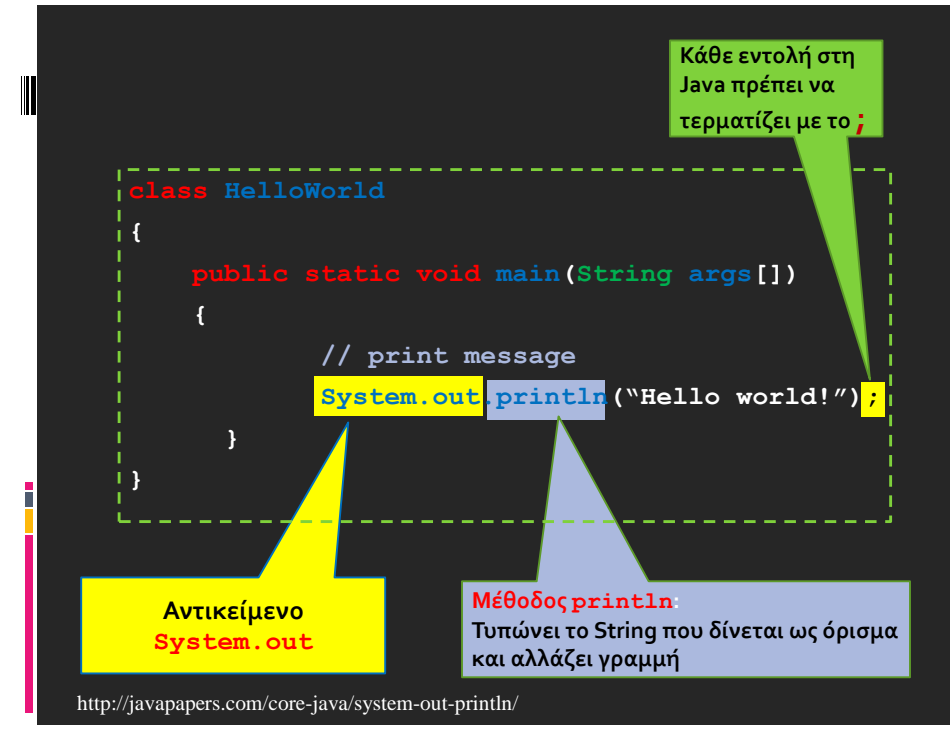

# Παράδειγμα

▪ Φτιάξτε ένα πρόγραμμα που τυπώνει το αποτέλεσμα της διαίρεσης δύο ακεραίων.

**56**

# Division.java

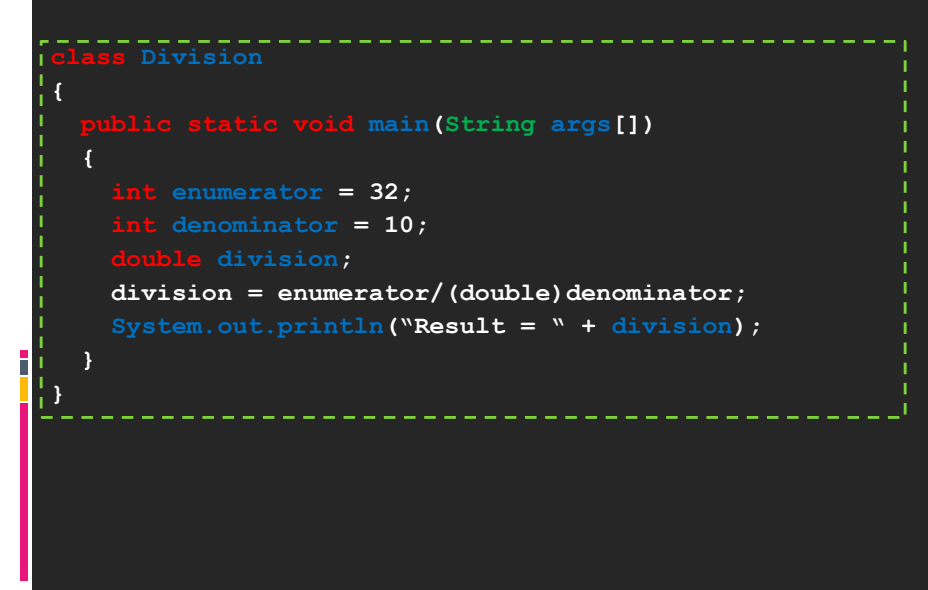

# Division.java

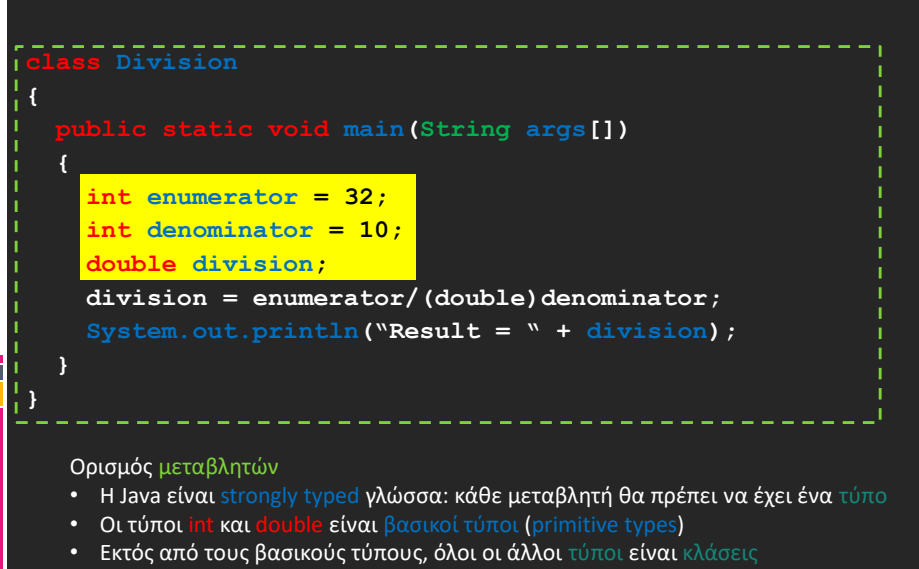

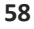

 $\blacksquare$ 

#### Division.java **class Division { public static void main(String args[]) { int enumerator = 32; int denominator = 10; double division; division = enumerator/(double)denominator; System.out.println("Result = " + division); } }** Ανάθεση: αποτίμηση της τιμής της έκφρασης στο δεξιό μέλος του "=" και μετά ανάθεση της τιμής στην μεταβλητή στο αριστερό μέλος

### Division.java

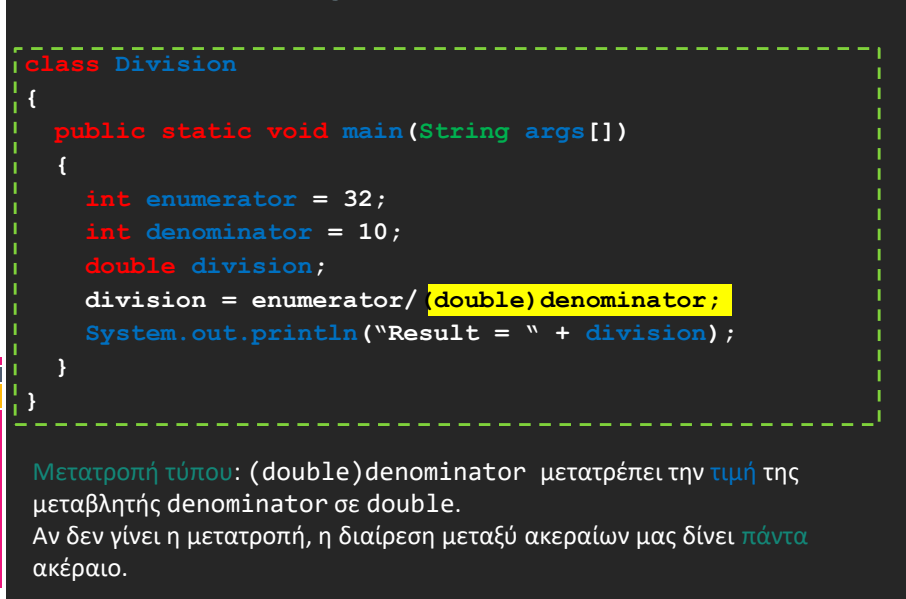

**60**

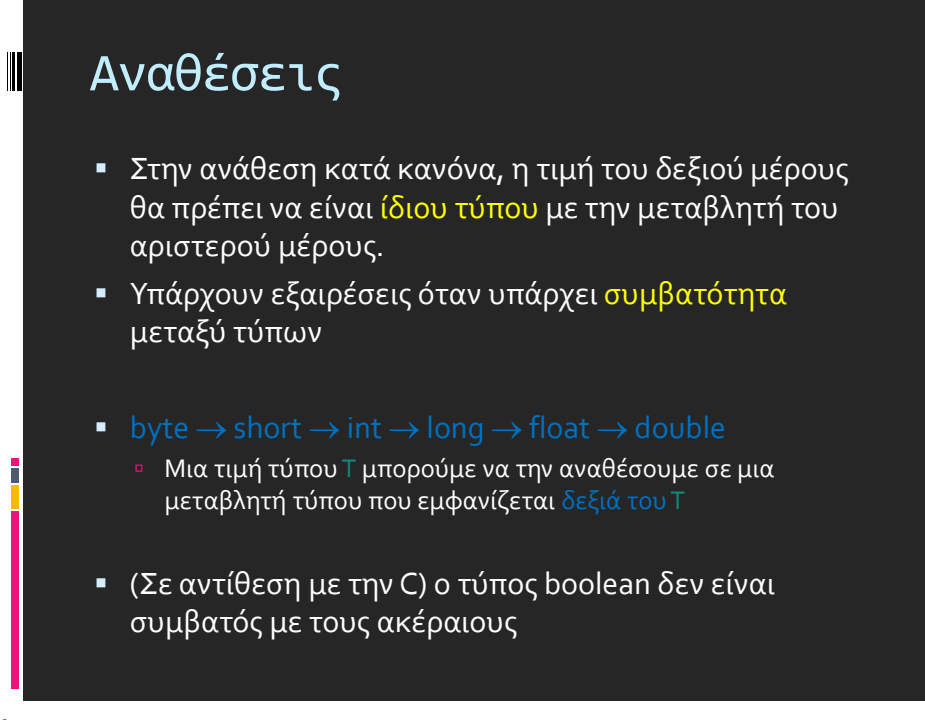

### Division.java

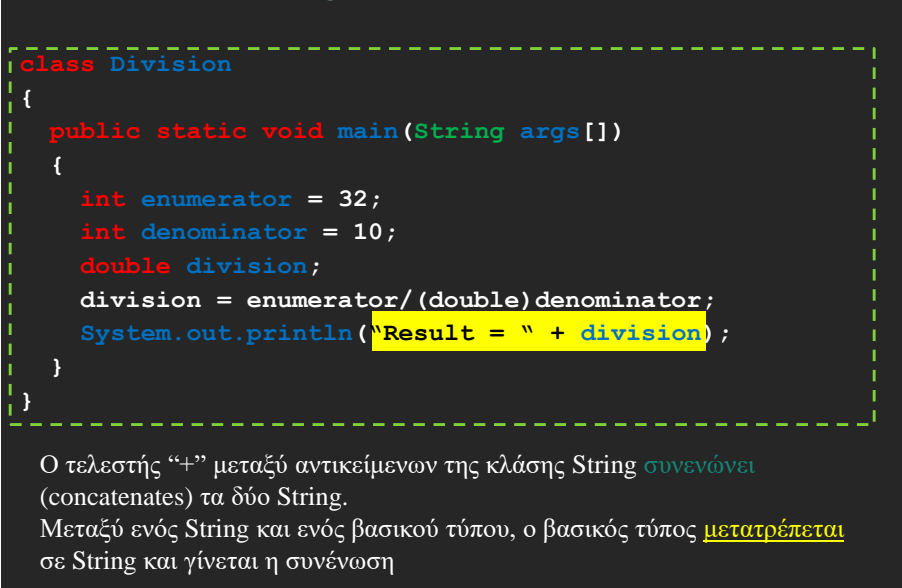

**62**

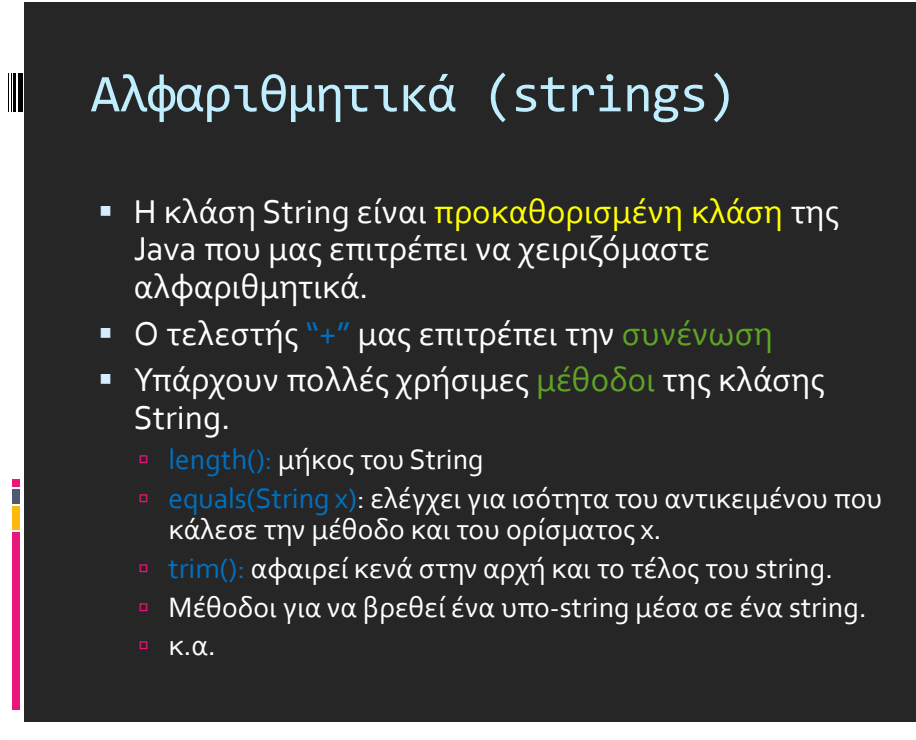

### Έξοδος στην οθόνη

- Μπορούμε να καλέσουμε τις μεθόδους του αντικειμένου System.out:
	- println(String s): για να τυπώσουμε ένα αλφαριθμητικό s και τον χαρακτήρα '\n' (αλλαγή
	- print(String s): τυπώνει το s αλλά δεν αλλάζει γραμμή
	- printf: Formatted output
		- printf("%d",myInt); // τυπώνει ένα ακέραιο
		- printf("%f",myDouble); // τυπώνει ένα πραγματικό
		- printf("%.2f",myDouble); // τυπώνει ένα πραγματικό με δύο δεκαδικά

**64**

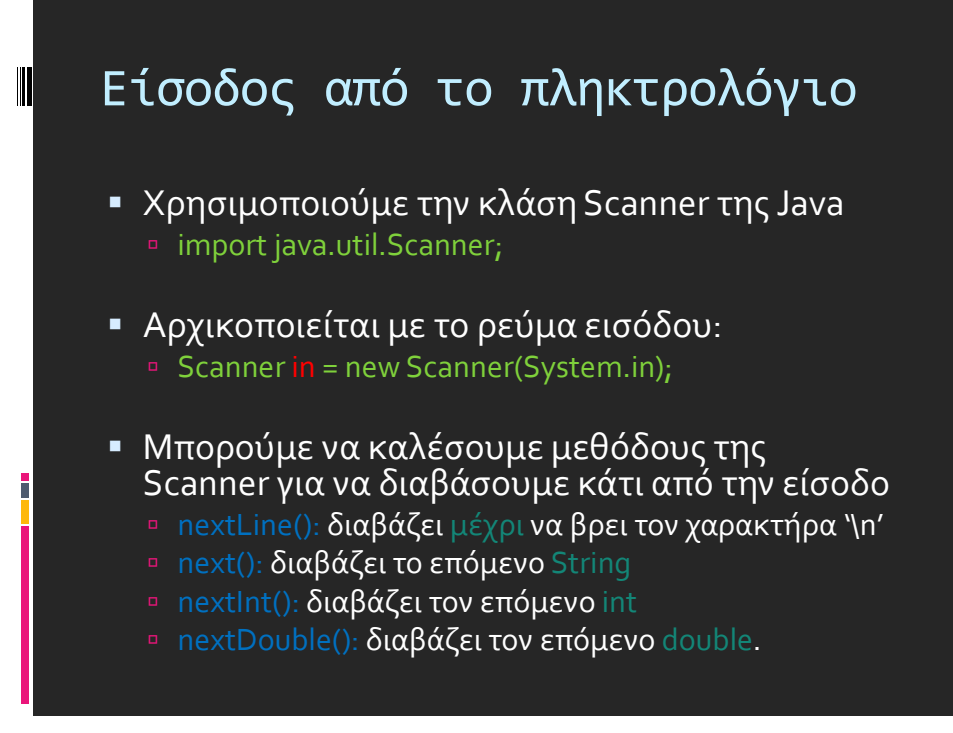

#### Παράδειγμα **import java.util.Scanner; class TestIO { public static void main(String args[]) { Scanner input = new Scanner(System.in); String line = input.nextLine(); System.out.println(line); } } new**: δημιουργεί ένα αντικείμενο τύπου Scanner με το οποίο μπορούμε πλέον να διαβάζουμε από την είσοδο

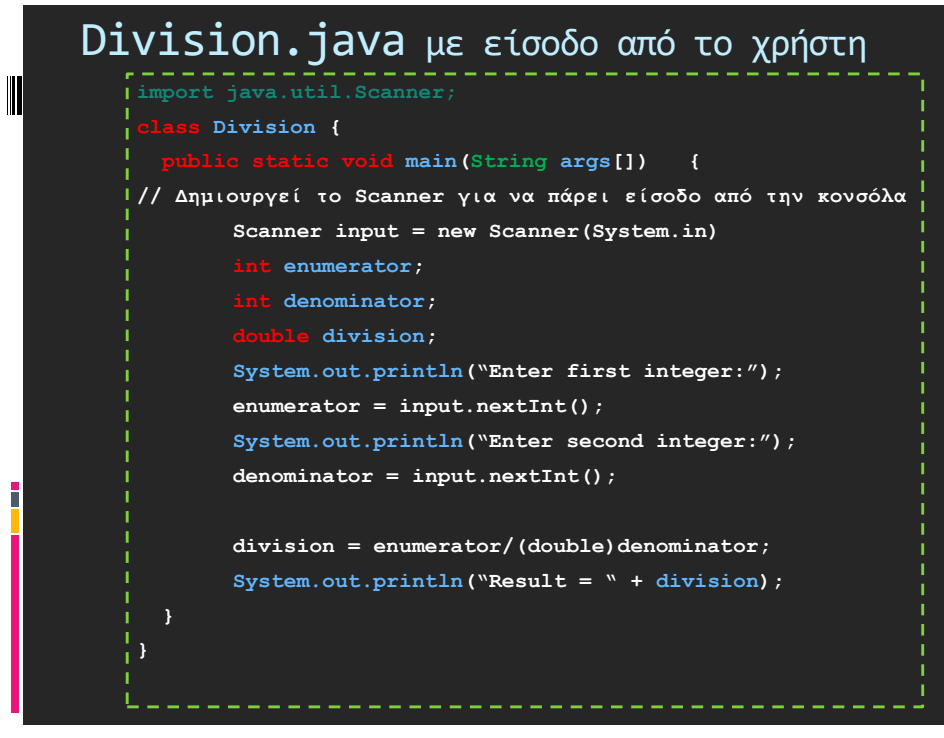

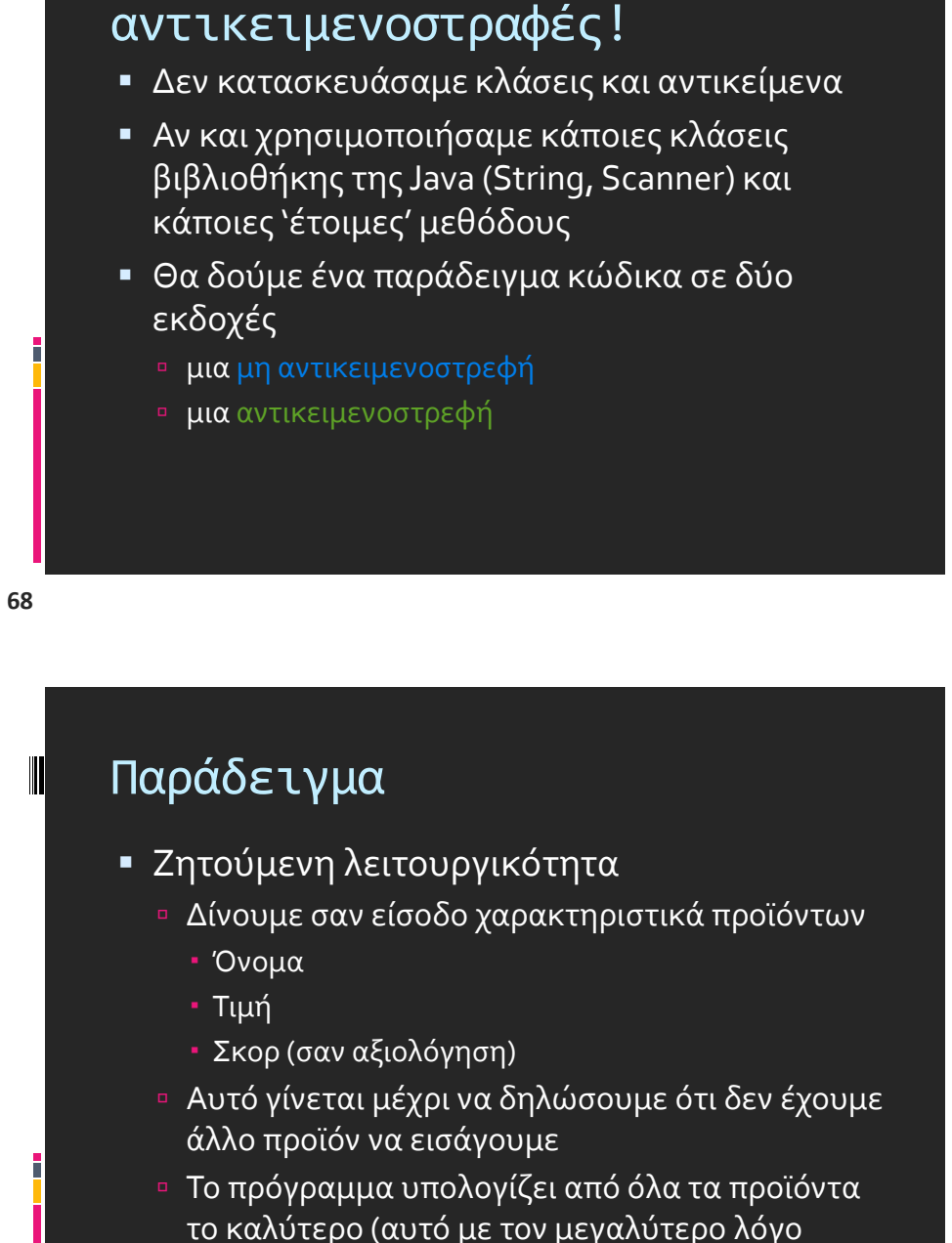

Εμφανίζει τα στοιχεία του προϊόντος αυτού

σκορ/τιμή)

**69**

 $\blacksquare$ 

Μέχρι στιγμής τίποτα